# **Embedded Software Streaming Embedded Software Streaming via Block Stream via Block Stream**

**A Dissertation by Pramote Kucharoen**

**Dissertation Advisor**

**Professor Vincent J. Mooney III**

**7 April 2004**

# **Outline Outline**

- **Introduction**
- **Related Work**
- $\bullet$ **Block Streaming**
- $\bullet$ **Stream-Enabled Program Files**
- $\bullet$ **Stream-Enabled File I/O**
- $\bullet$ **Performance Enhancement**
- $\bullet$ **Experiments and Results**
- $\bullet$ **Conclusion**

#### **Introduction Introduction**

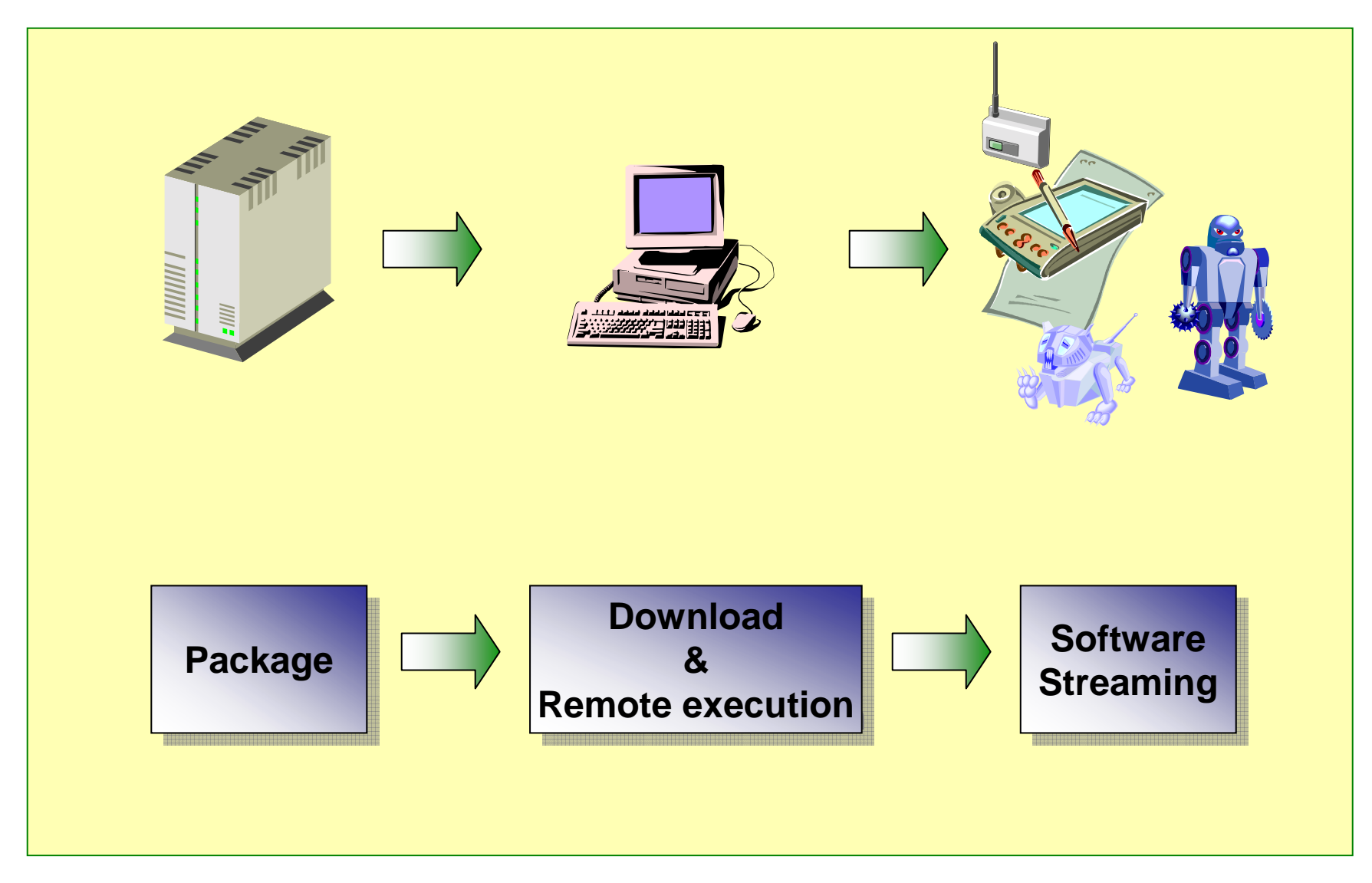

# **Running Applications Running Applications**

- • **On clients (download and install)**
	- **Advantages**
		- **Less servers' computing requirements**
		- **Faster user interaction after installation complete**
	- **Disadvantages**
		- **Long download time**
		- **Clients' limited resources**
		- **Unused features downloaded**
- $\bullet$  **On servers (remote execution)**
	- **Advantages**
		- **Applications not downloaded**
		- **Less clients' computing requirements**
	- **Disadvantages**
		- **Overloading of servers**
		- **Slower user interactions**
		- **Connection loss**

## **Software Streaming Software Streaming**

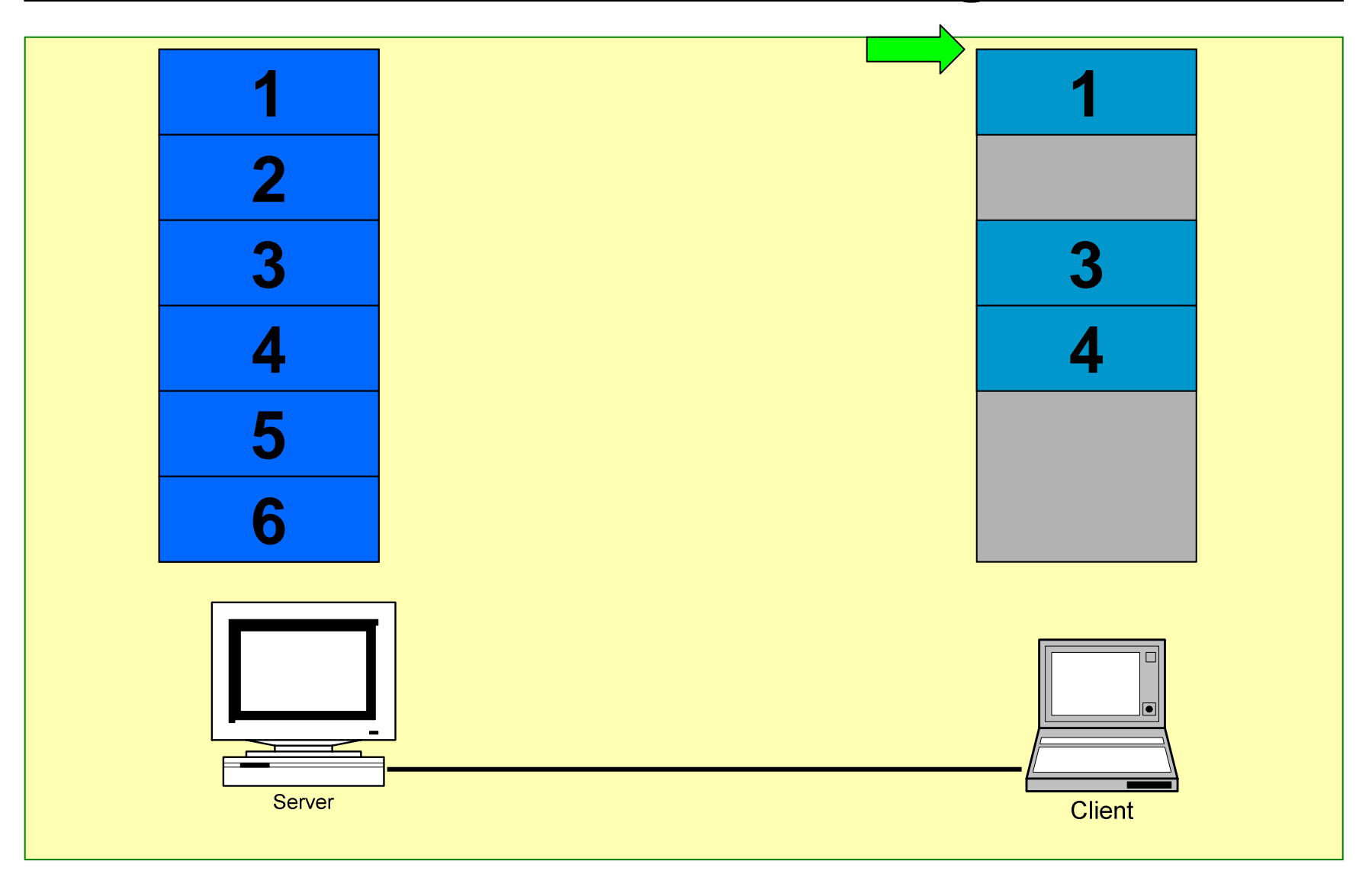

# **Definitions Definitions**

- • **Software streaming**
	- **A method for allowing the execution of streamenabled software even while transmission/streaming of the software may still be in progress**
- $\bullet$  **Application load time**
	- **the amount of time from when the application is selected for download to when the application can be executed**
- $\bullet$  **Application suspension time**
	- **the amount of time from when the application is suspended due to missing code to when the application can be resumed**

# **Outline Outline**

- **Introduction**
- **Related Work**
- $\bullet$ **Block Streaming**
- **Stream-Enabled Program Files**
- **Stream-Enabled File I/O**
- **Performance Enhancement**
- $\bullet$ **Experiments and Results**
- **Conclusion**

## **Related Work (1) Related Work (1)**

- $\bullet$  **Java**
	- **Allows execution without obtaining all classes**
	- **Sends class files when requested**
	- **Suspends the application for every class not in memory**
	- **Requires JVM**
	- **Assumes clients has enough memory to store the entire application**

## **Related Work (2) Related Work (2)**

- $\bullet$  **Software caching [CH02]**
	- **Has high occurrence of application suspension**
- • **Liquid software [JH96]**
	- **Requires a fast ("gigabit") compiler**

## **Related Work (3) Related Work (3)**

- **Function/module streaming [CK98][UR01]**
	- **Allows execution without obtaining all functions**
	- **Transfers functions speculatively to reduce the occurrence of application suspension**
	- **Assumes clients has enough memory to store the entire application**
	- **More difficult to manage memory**

## **Related Work (4) Related Work (4)**

- $\bullet$  **Block streaming**
	- **Divides files into blocks**
	- **Streams at block level**
	- **No known prior work**

## **Related Work (4) Related Work (4)**

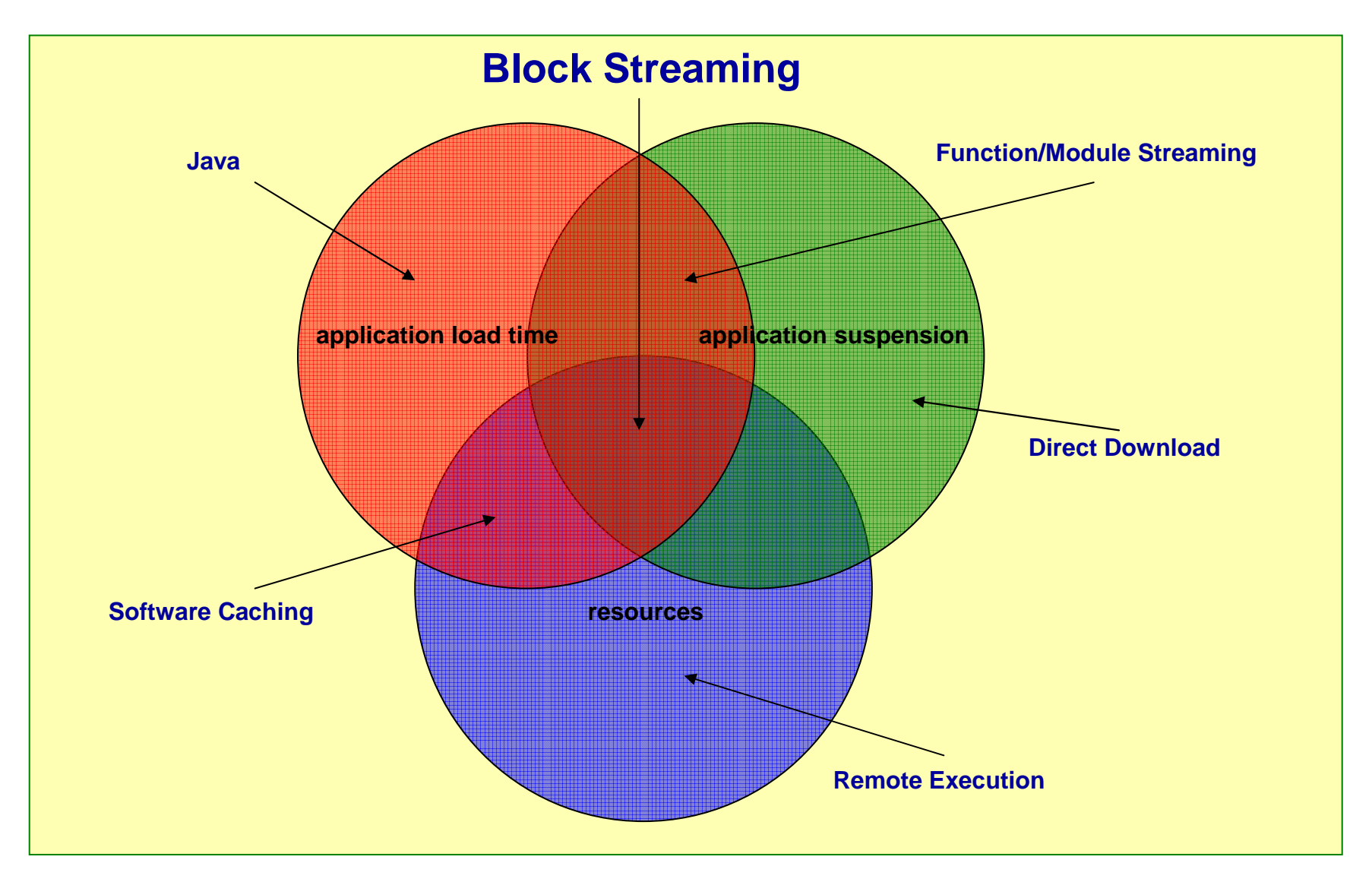

# **Outline Outline**

- **Introduction**
- **Related Work**
- $\bullet$ **Block streaming**
- **Stream-Enabled Program Files**
- **Stream-Enabled File I/O**
- **Performance Enhancement**
- $\bullet$ **Experiments and Results**
- **Conclusion**

## **Block Streaming Block Streaming**

- $\bullet$  **Does not require virtual machines, virtual file system, compiler at client, special support from OS**
- **Uses a binary rewriting technique**
- $\bullet$  **Supports embedded applications and small memory footprint devices**
- $\bullet$ **Implements at user level (not OS dependant)**
- $\bullet$ **Provides stream-enabled file I/O support**

## **Objectives Objectives**

- **To reduce application load time**
- **To reduce application suspension time and occurrence of application suspension due to missing code/data**
- **To efficiently utilize resources such as bandwidth and memory**
- **To support small memory footprint embedded devices**
- $\bullet$  **To optimize the above four objectives simultaneously (as opposed to tradeoffs)**

#### **Objective tradeoffs Objective tradeoffs**

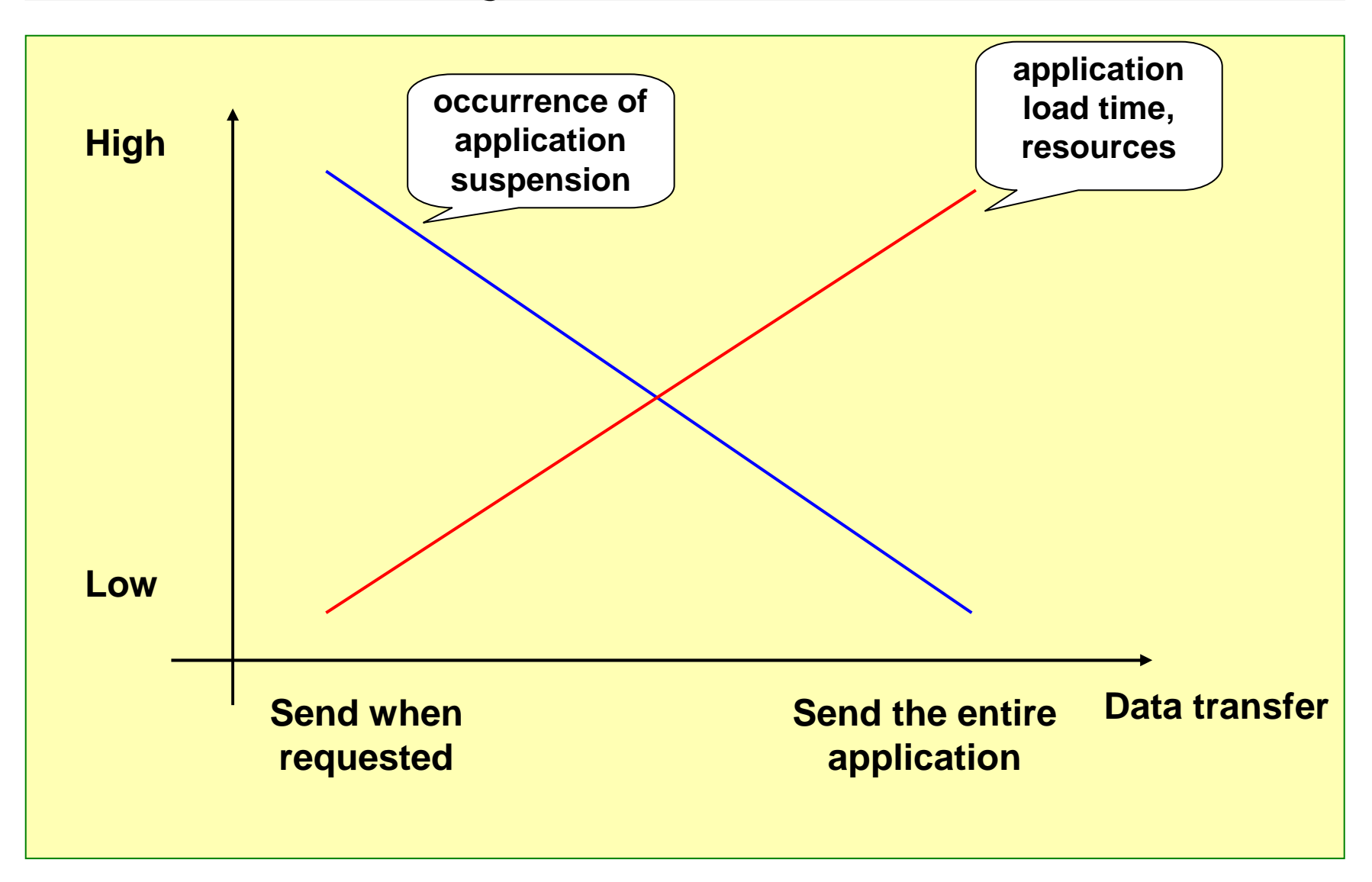

#### **Block Streaming: Stream Units Block Streaming: Stream Units**

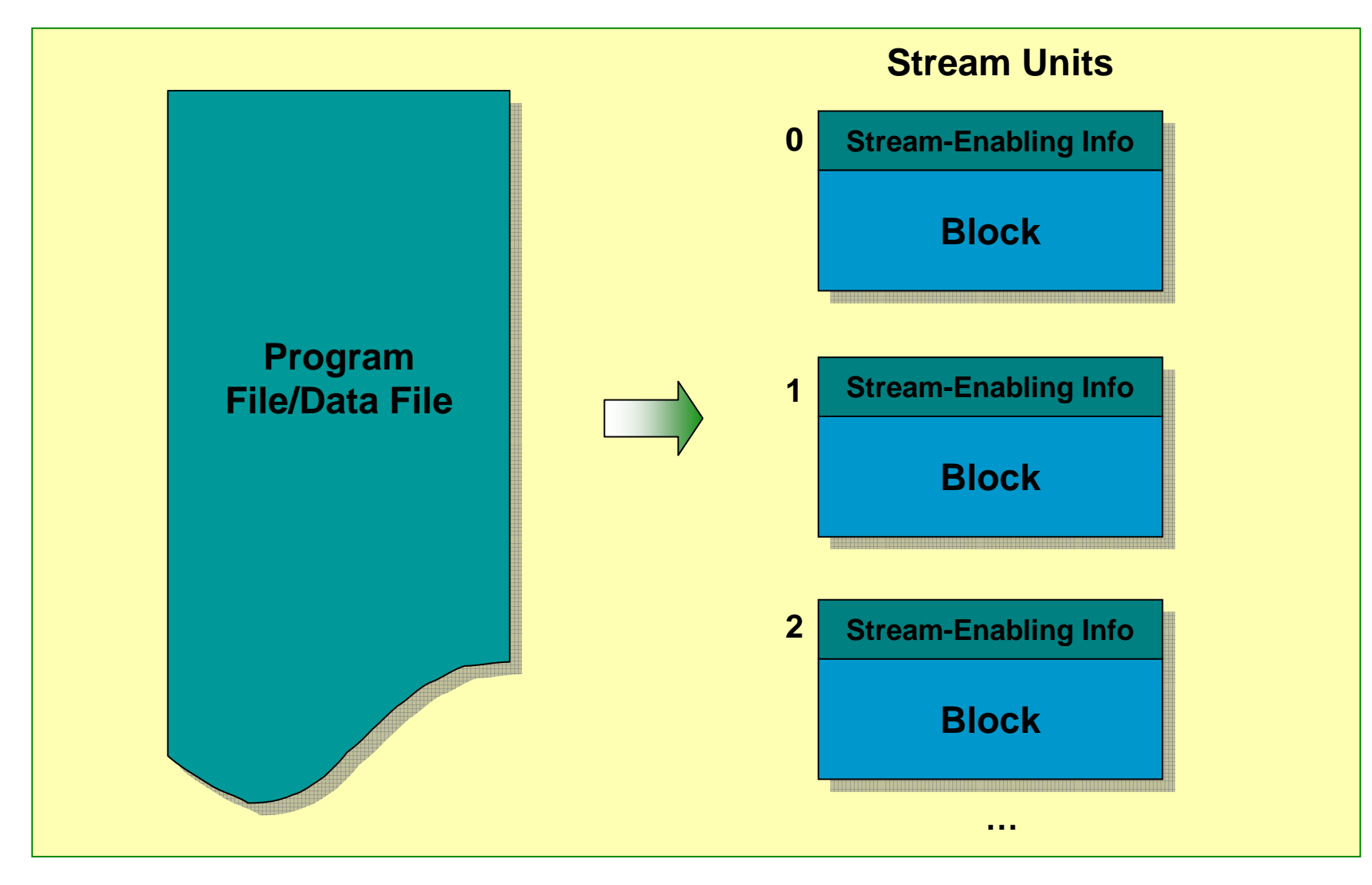

## **Softstream Client/Server Model**

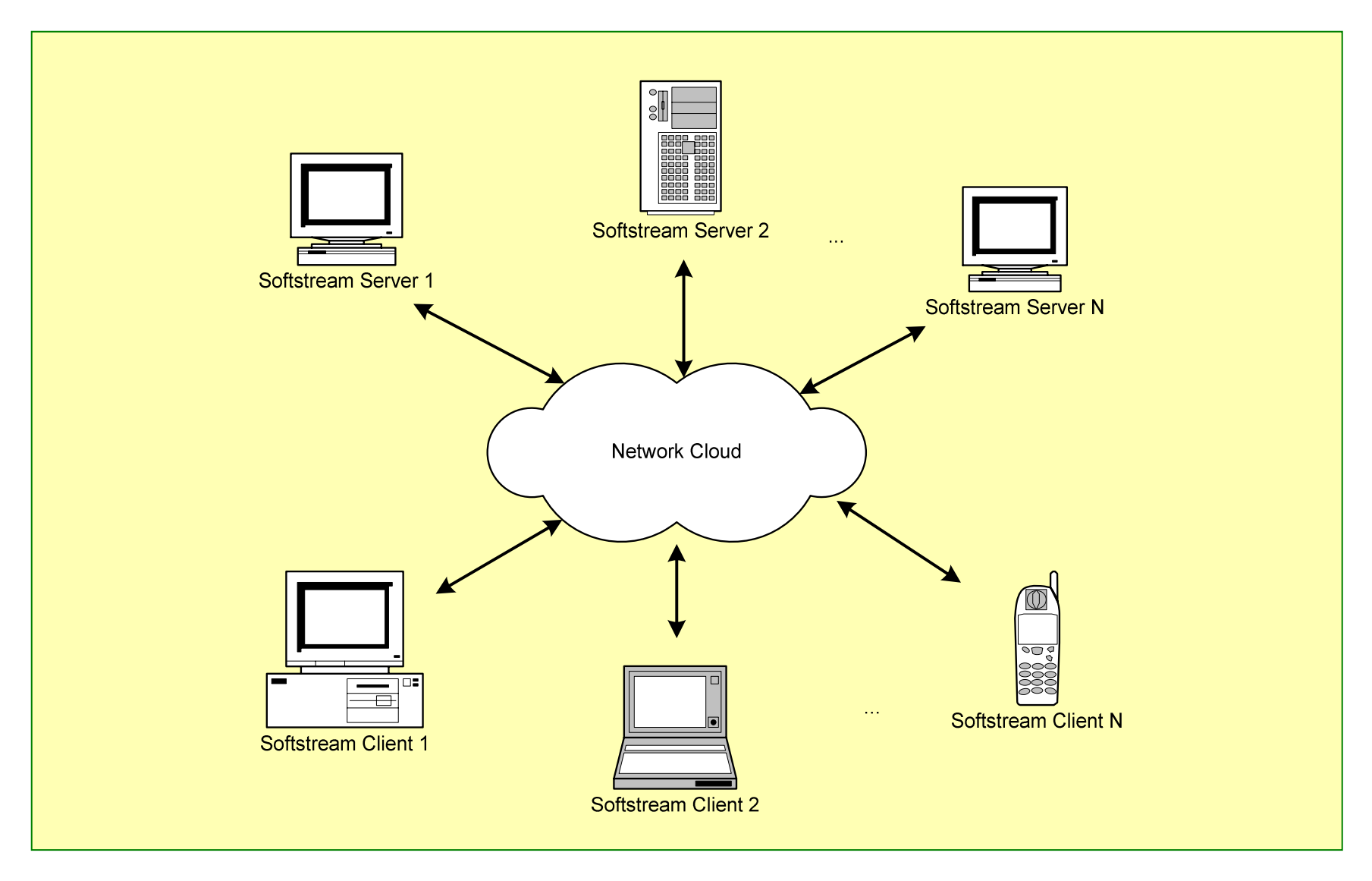

#### **Softstream Protocol Layers**

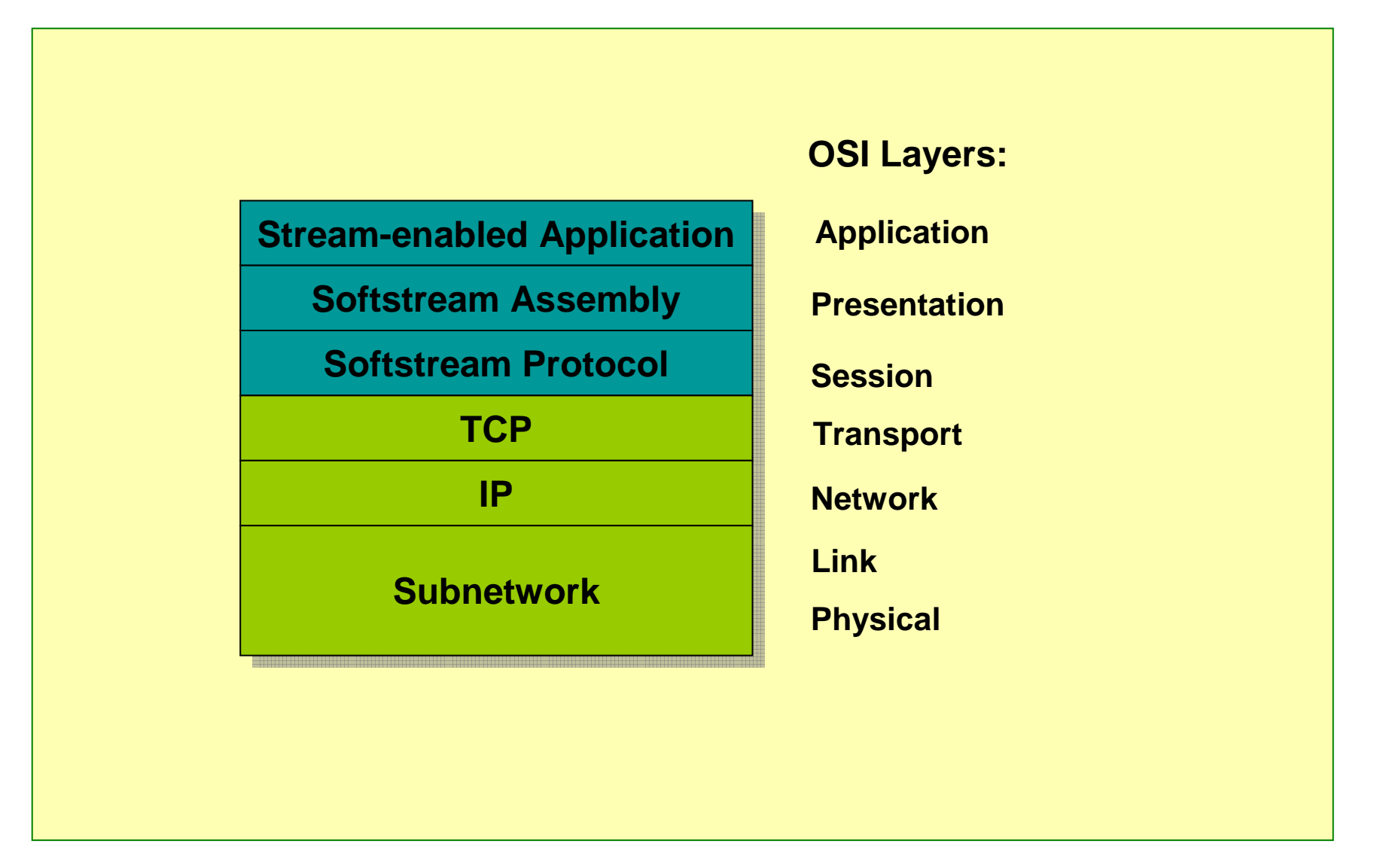

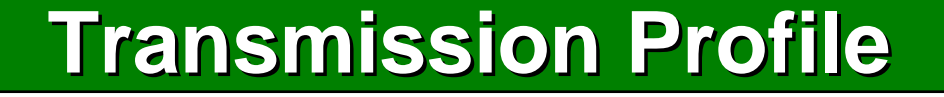

- **Is created using a profiling method**
- **Is used to send stream units**

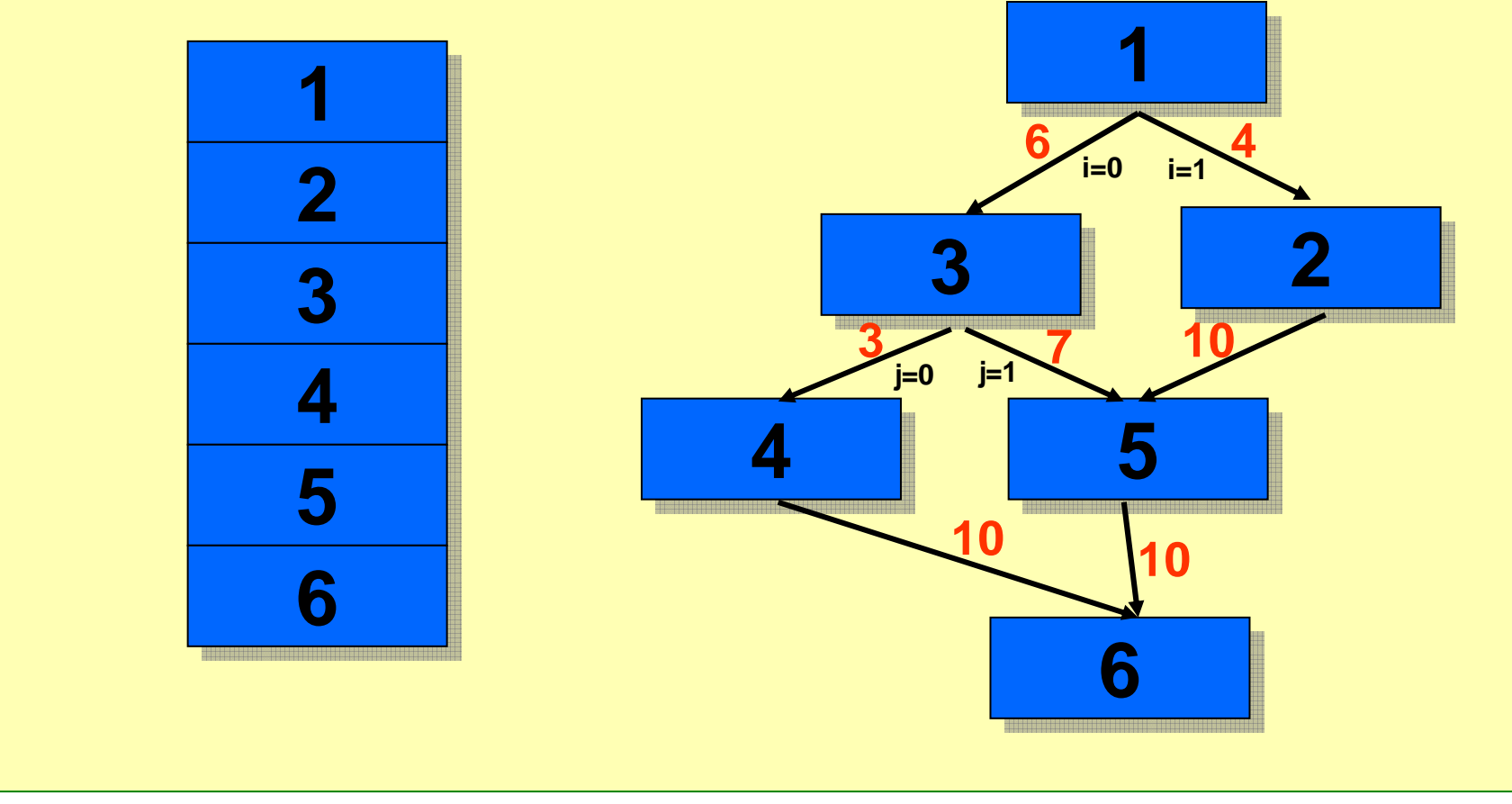

## **Flow Control (1) Flow Control (1)**

- **Continuous stream**
	- **Sends stream units according to the transmission profile**
	- **Restarts a new sequence when requesting a missing stream unit**

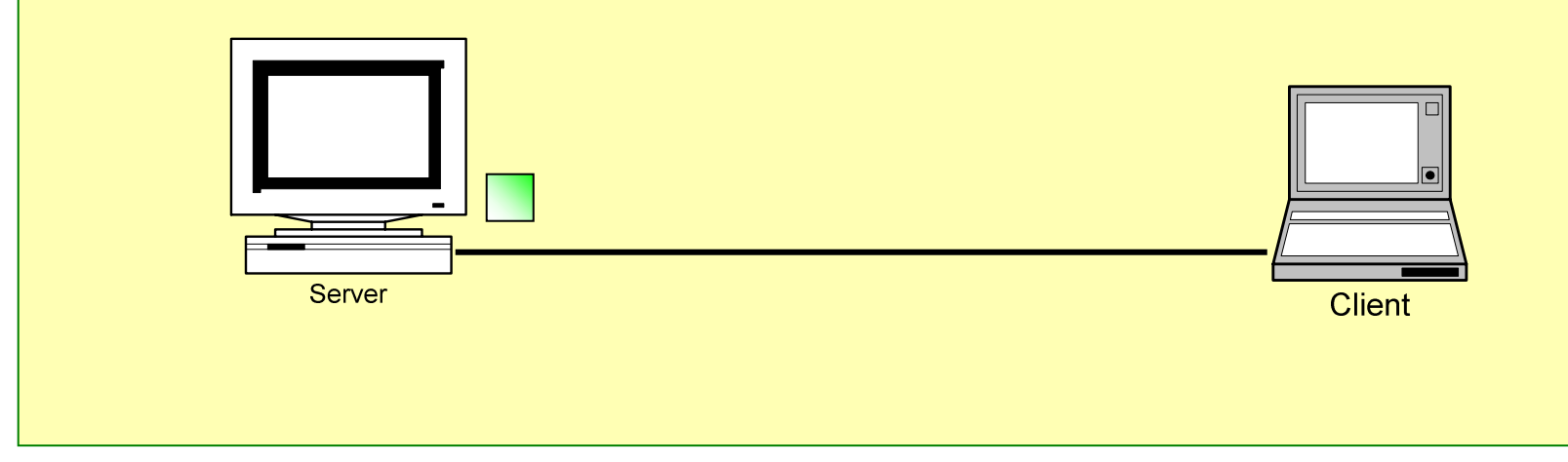

#### **Flow Control (2) Flow Control (2)**

- **On-demand stream**
	- **Sends stream units according to the transmission profile based on resource constraints**

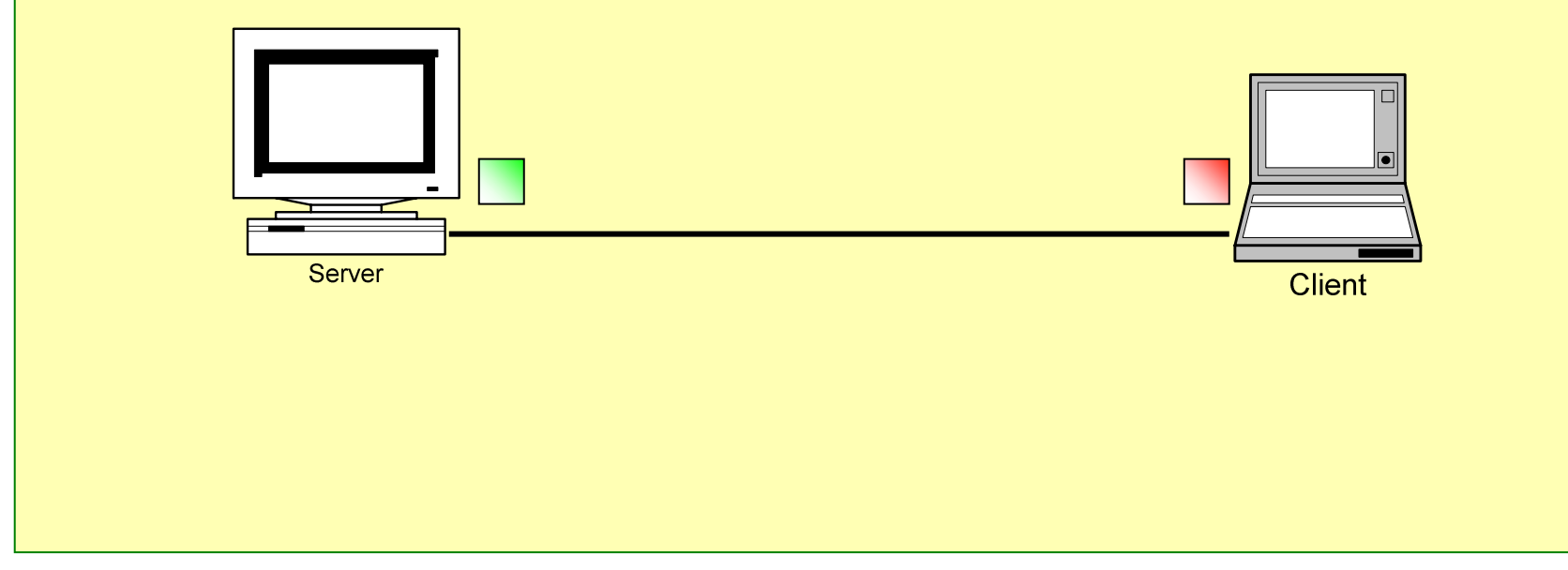

## **Performance Metrics Performance Metrics**

- $\bullet$  **Overhead**
	- **Bandwidth**
	- **Memory**
	- **Processing time**
- **Application load time**
- $\bullet$ **Application suspension time**
- $\bullet$  **Occurrence of application suspensions due to missing code/data**

# **Outline Outline**

- **Introduction**
- **Related Work**
- $\bullet$ **Block Streaming**
- $\bullet$ **Stream-Enabled Program Files**
- **Stream-Enabled File I/O**
- **Performance Enhancement**
- $\bullet$ **Experiments and Results**
- **Conclusion**

## **Stream-Enabled Program Files**

- **Code generation**
- •**Code modification**
- $\bullet$ **Code profiling**

## **System Overview System Overview**

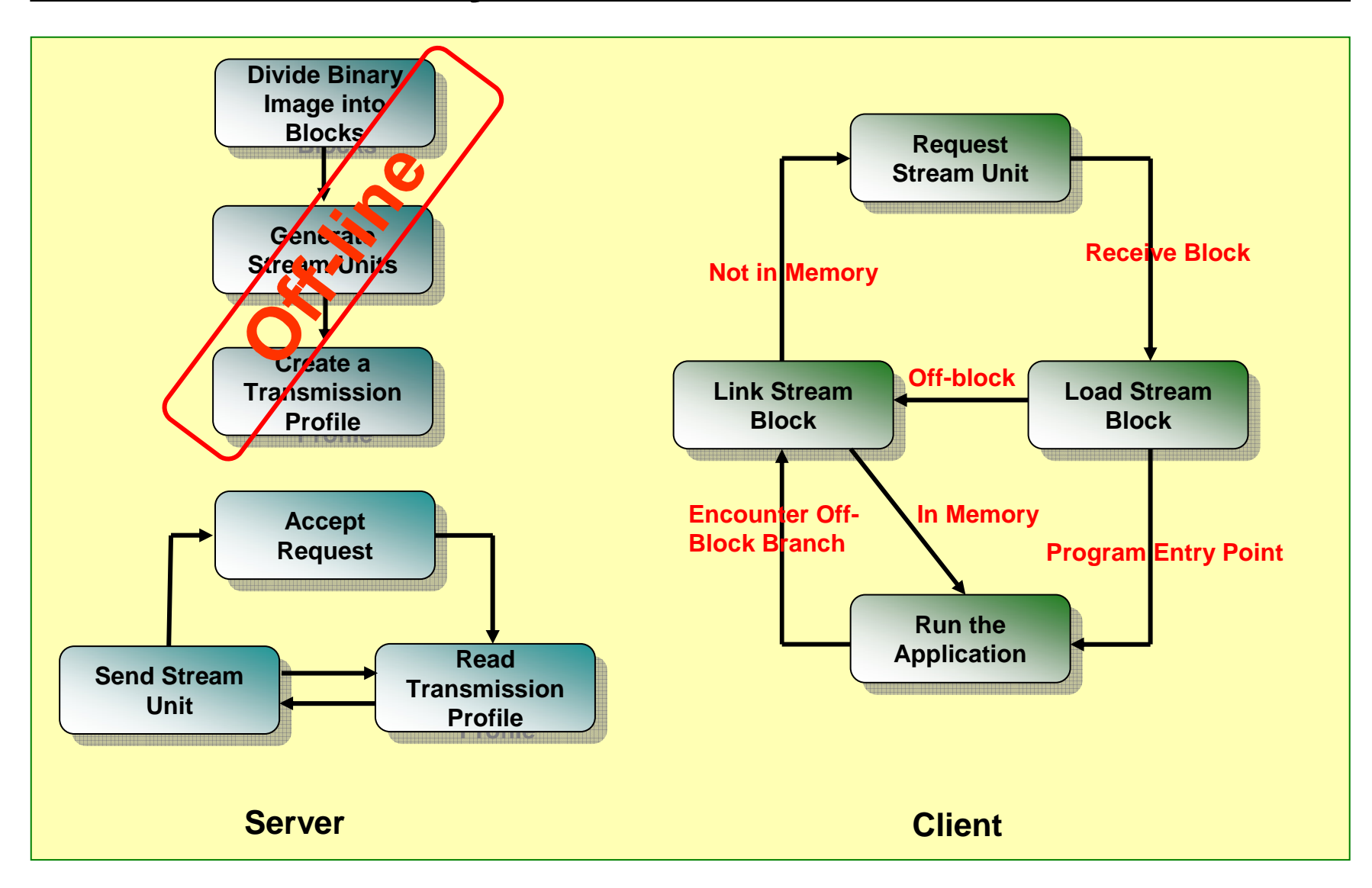

#### **Generating Blocks Generating Blocks**

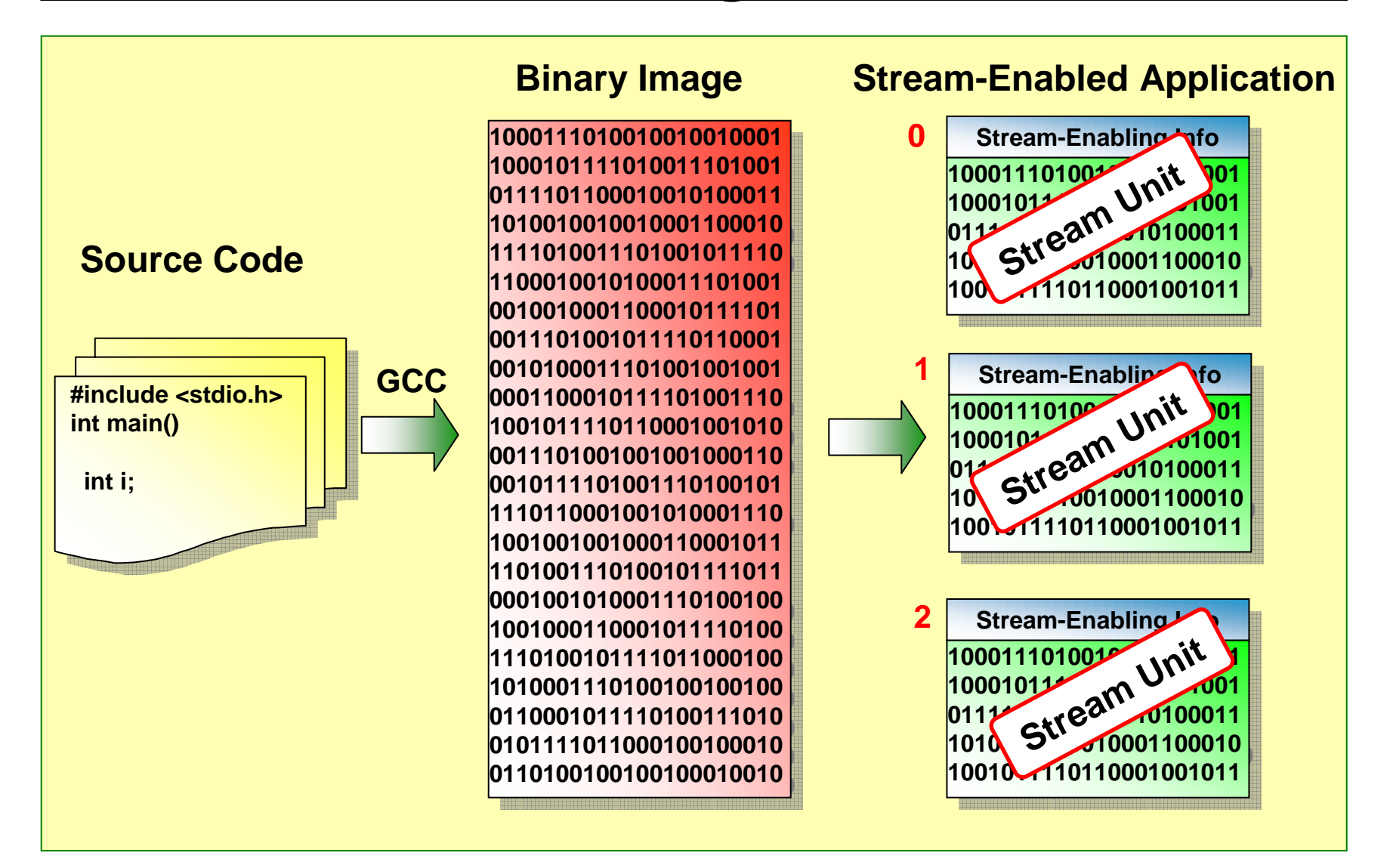

#### **Exiting and Entering a Block Exiting and Entering a Block**

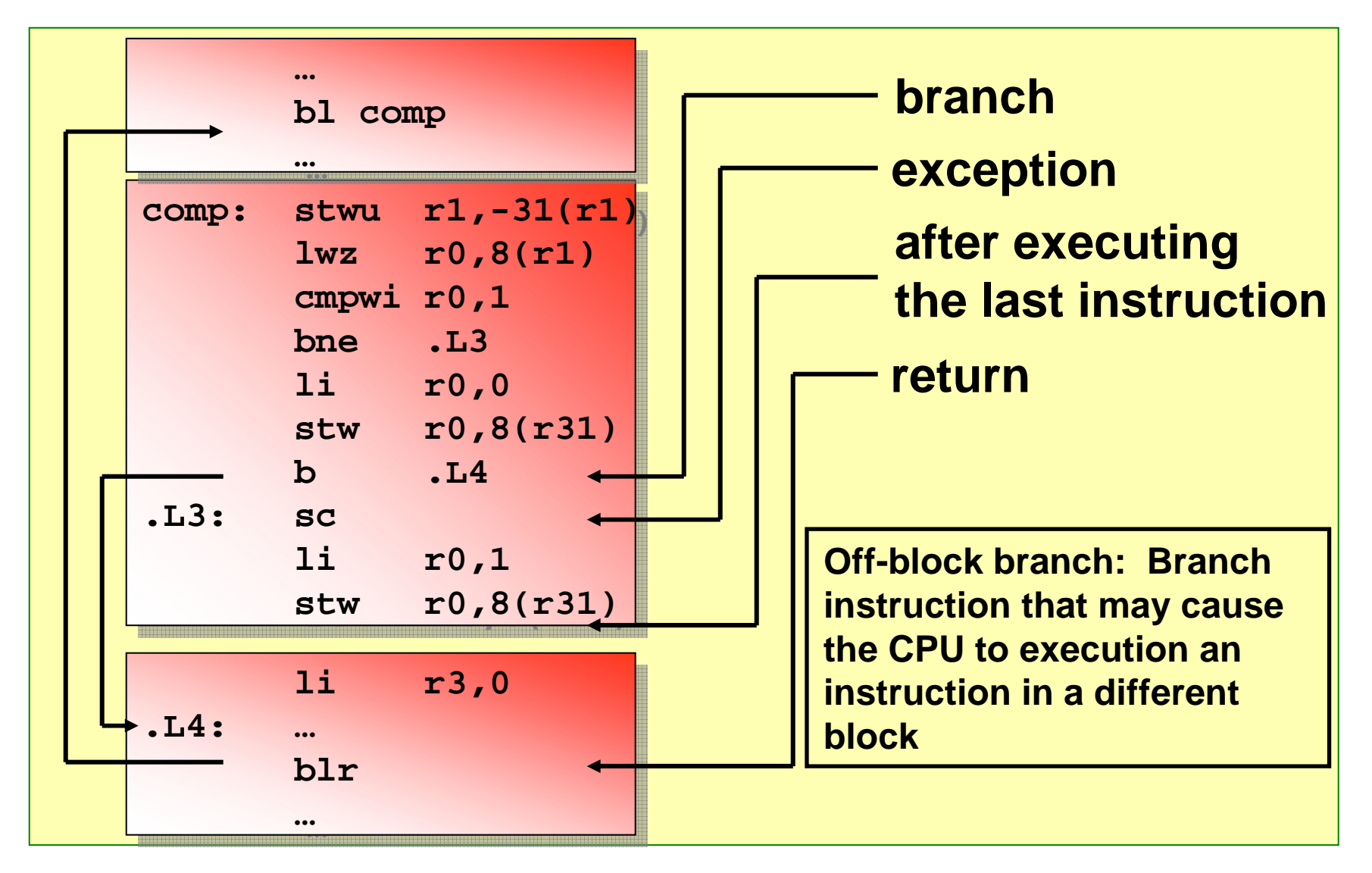

## **Code Generation Code Generation**

- $\bullet$  **Preventing the execution of non-existing code**
	- **Static branches**
	- –**Dynamic branches (return, function pointer)**
	- **Exception instructions**
	- **Last instruction of the block**
- $\bullet$  **Coping with non-interruptible sections**
	- **Stream execution code prior to the current block**
- $\bullet$  **Generating stream-enabling information**
	- **Location of the off-block branches**
	- **Branch number assigned sequentially**

## **Code Modification Code Modification**

- **Load time code modification**
	- **Modifies off-block branches to jump to the branch table**
	- **Stores in off-block branch information in Branch Info Table**
- $\bullet$  **Run time code modification**
	- **Modifies the off-block branches to jump to the intended code**

#### **Code Modification Example (1) Code Modification Example (1)**

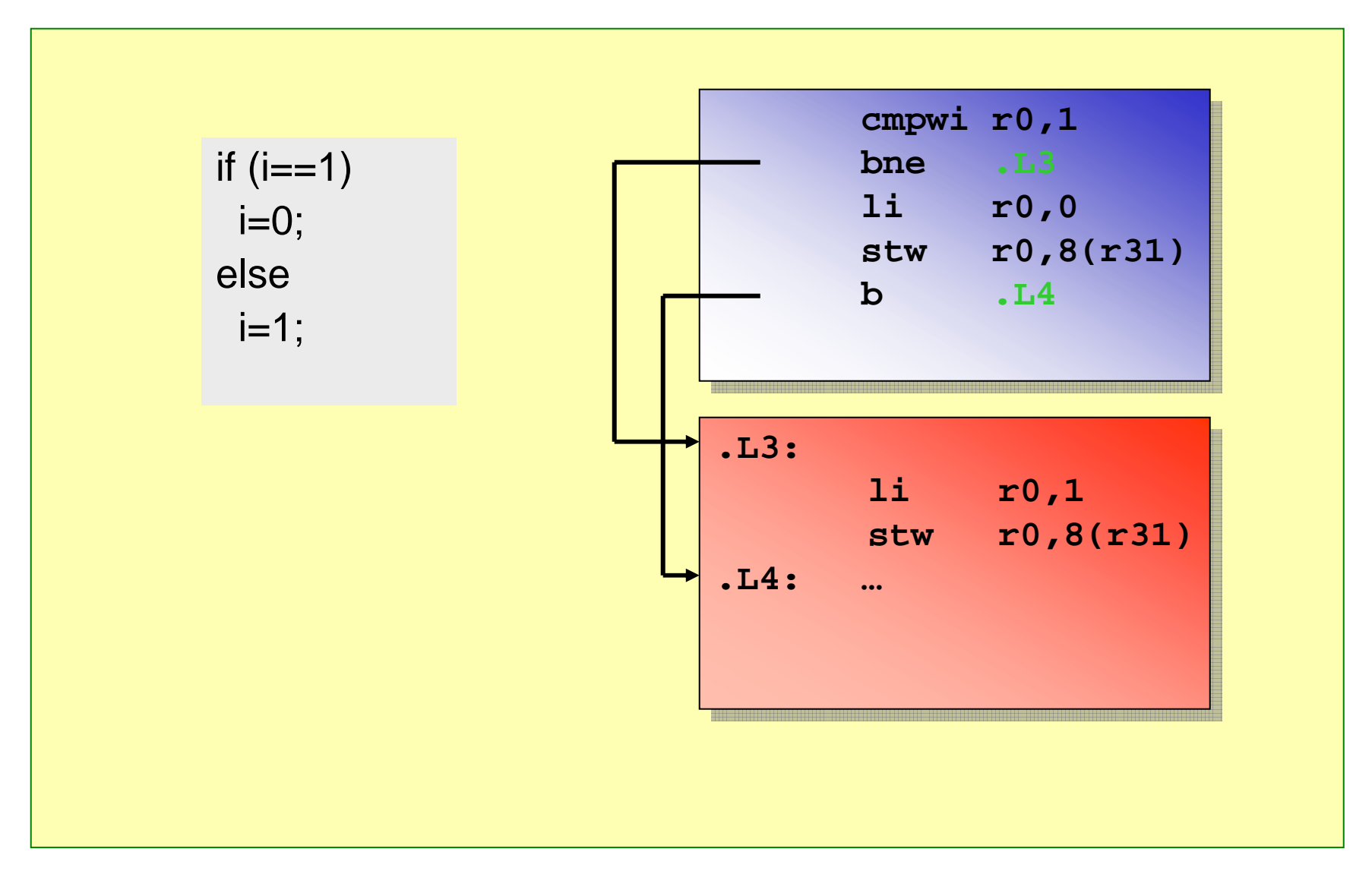

## **Code Modification Example (2) Code Modification Example (2)**

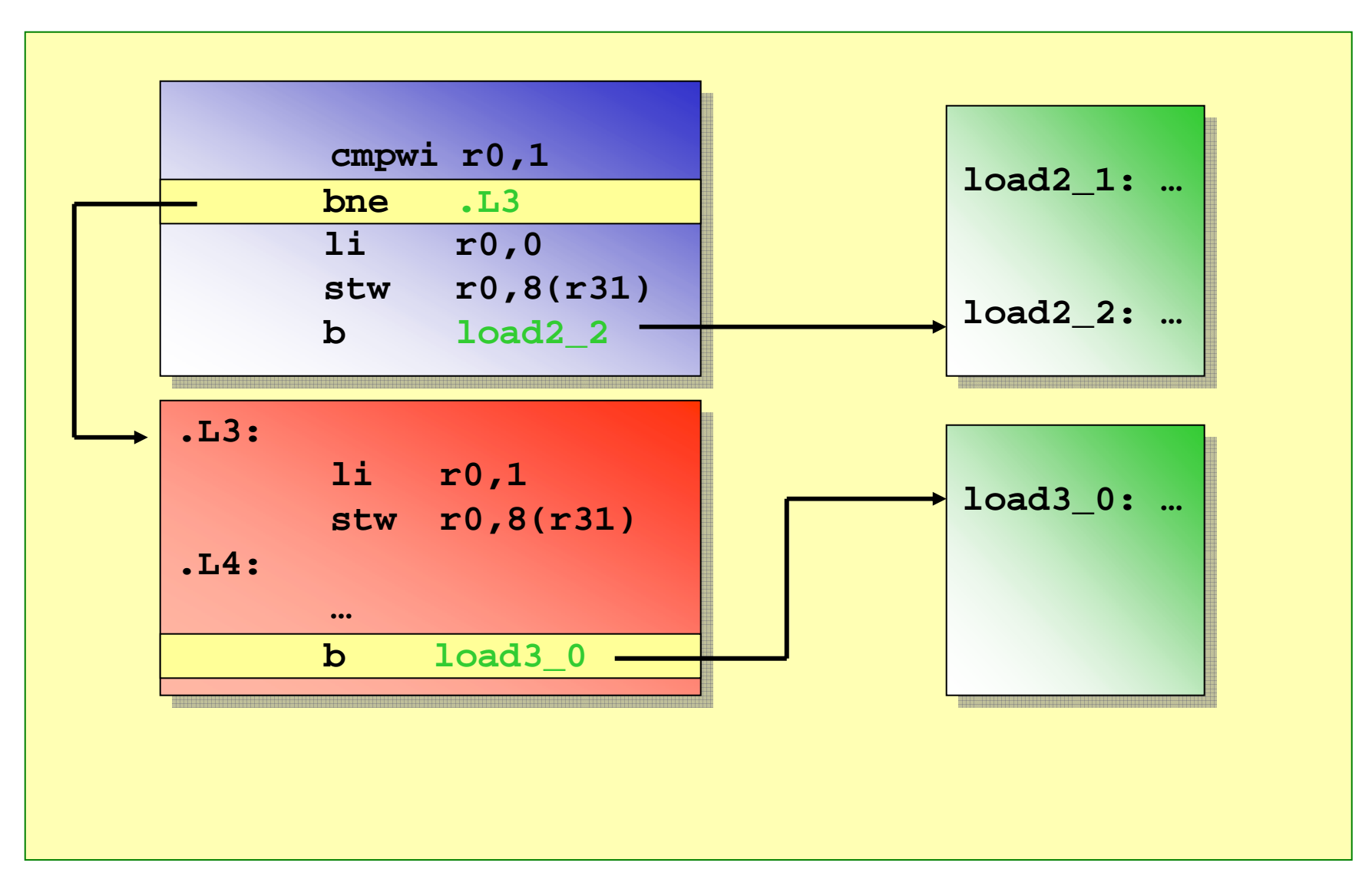

# **Code Profiling Code Profiling**

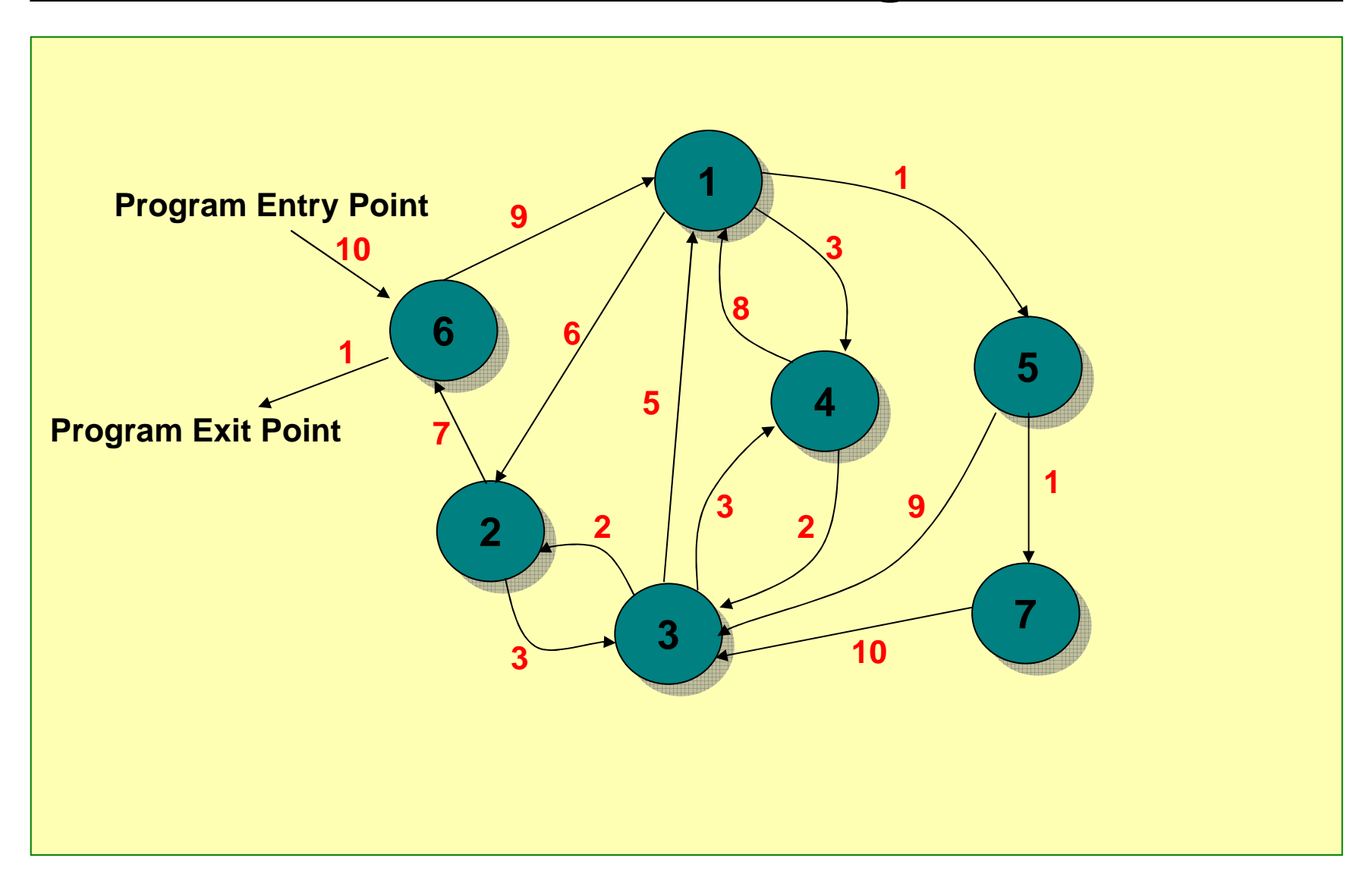

#### **Recap: Block Streaming for Program File**

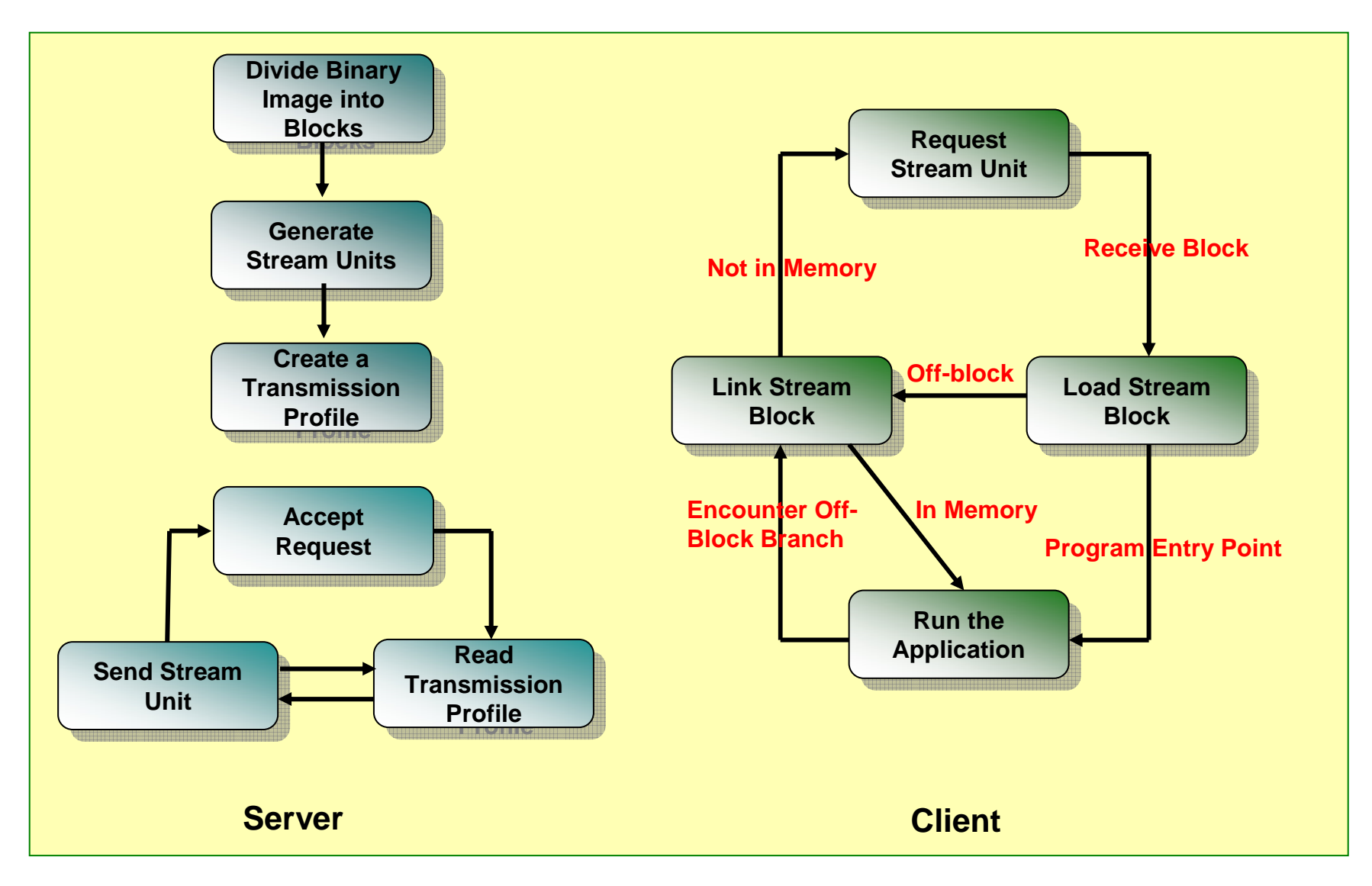

# **Outline Outline**

- **Introduction**
- **Related Work**
- $\bullet$ **Block Streaming**
- **Stream-Enabled Program Files**
- **Stream-enabled File I/O**
- **Performance Enhancement**
- $\bullet$ **Experiments and Results**
- **Conclusion**

#### **Stream-Enabled File I/O**

- **To reduce file I/O operation latency**
- •**Motivation**

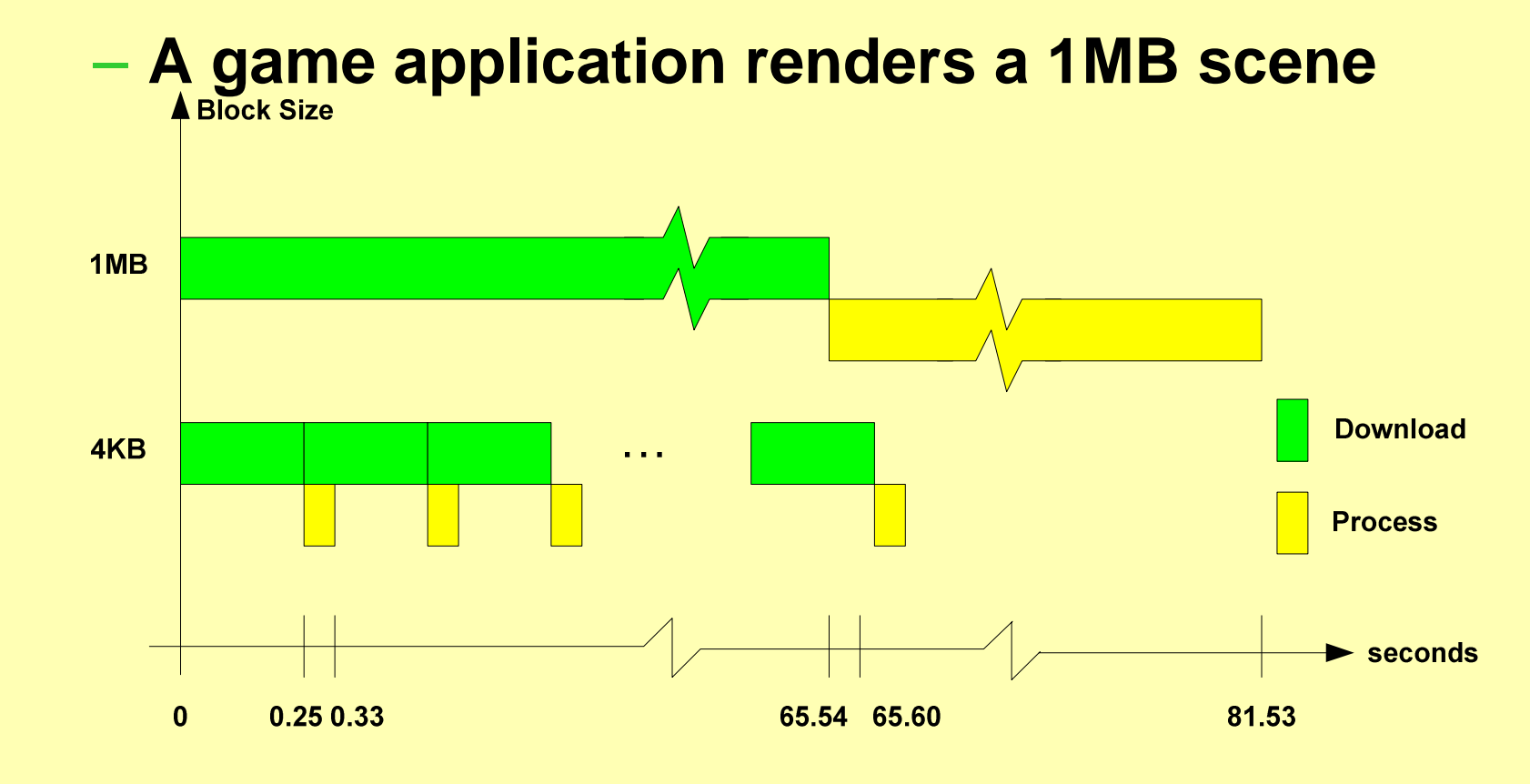
### **Stream Units for Data Block Stream Units for Data Block**

- **Generate stream units by dividing file into fixed size blocks**
- **Create transmission profile by profiling data**
- $\bullet$  **Provide SIO function calls**
	- **sio\_open()**
	- **sio\_read()**
	- **sio\_write()**
	- **sio\_lseek()**
	- **sio\_close()**

#### **Block Table Block Table**

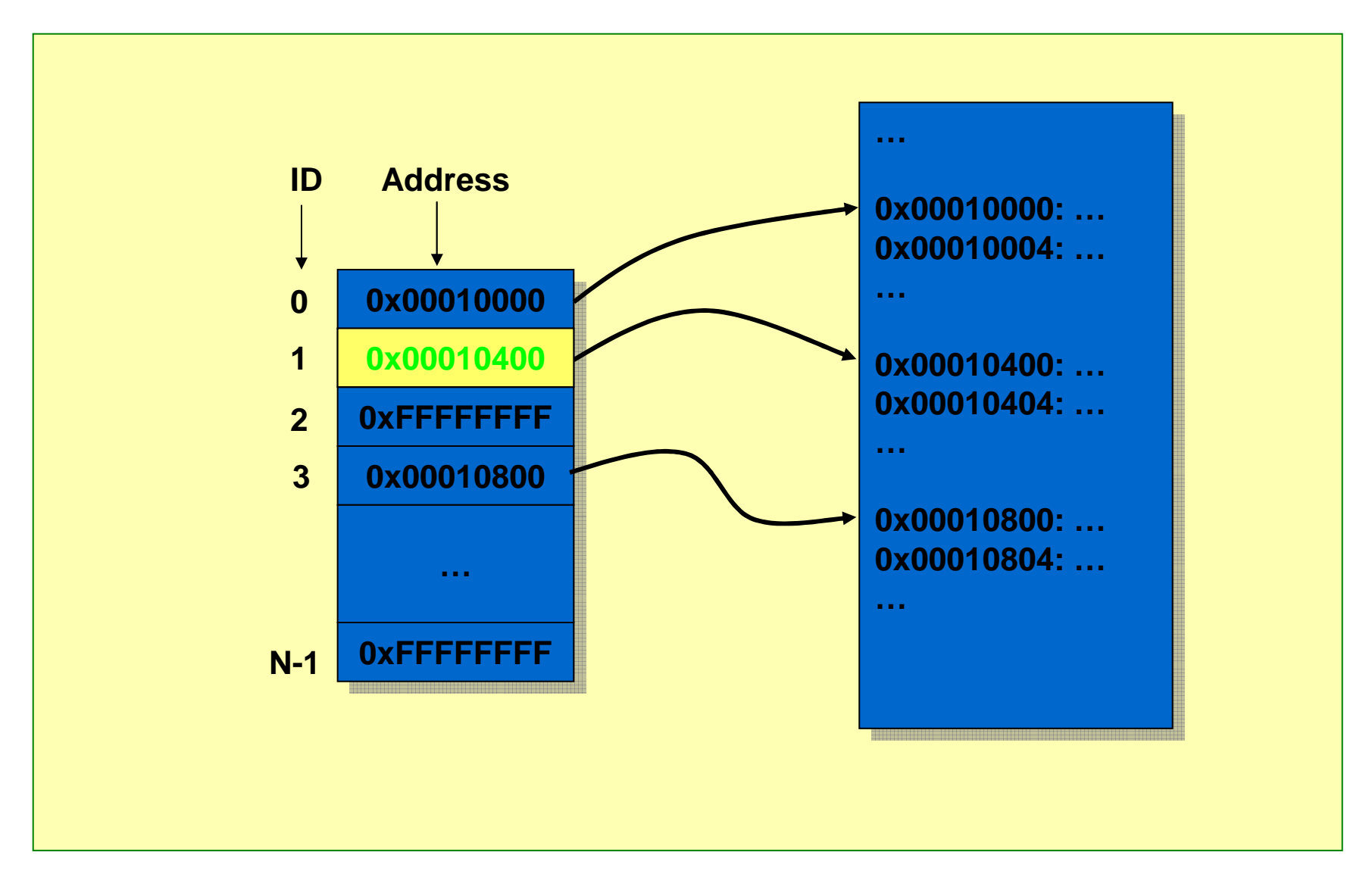

# **Data Profiling Example (1) Data Profiling Example (1)**

- **1 MB data file, data sorted in ascending order**
- $\bullet$ **Divide the file into 10 equal-size blocks**
- **A database application searches for a record using a binary search algorithm**
- **Create a transmission profile according to the binary search algorithm**
- **Assume that the record is in block 5**

# **Data Profiling Example (2) Data Profiling Example (2)**

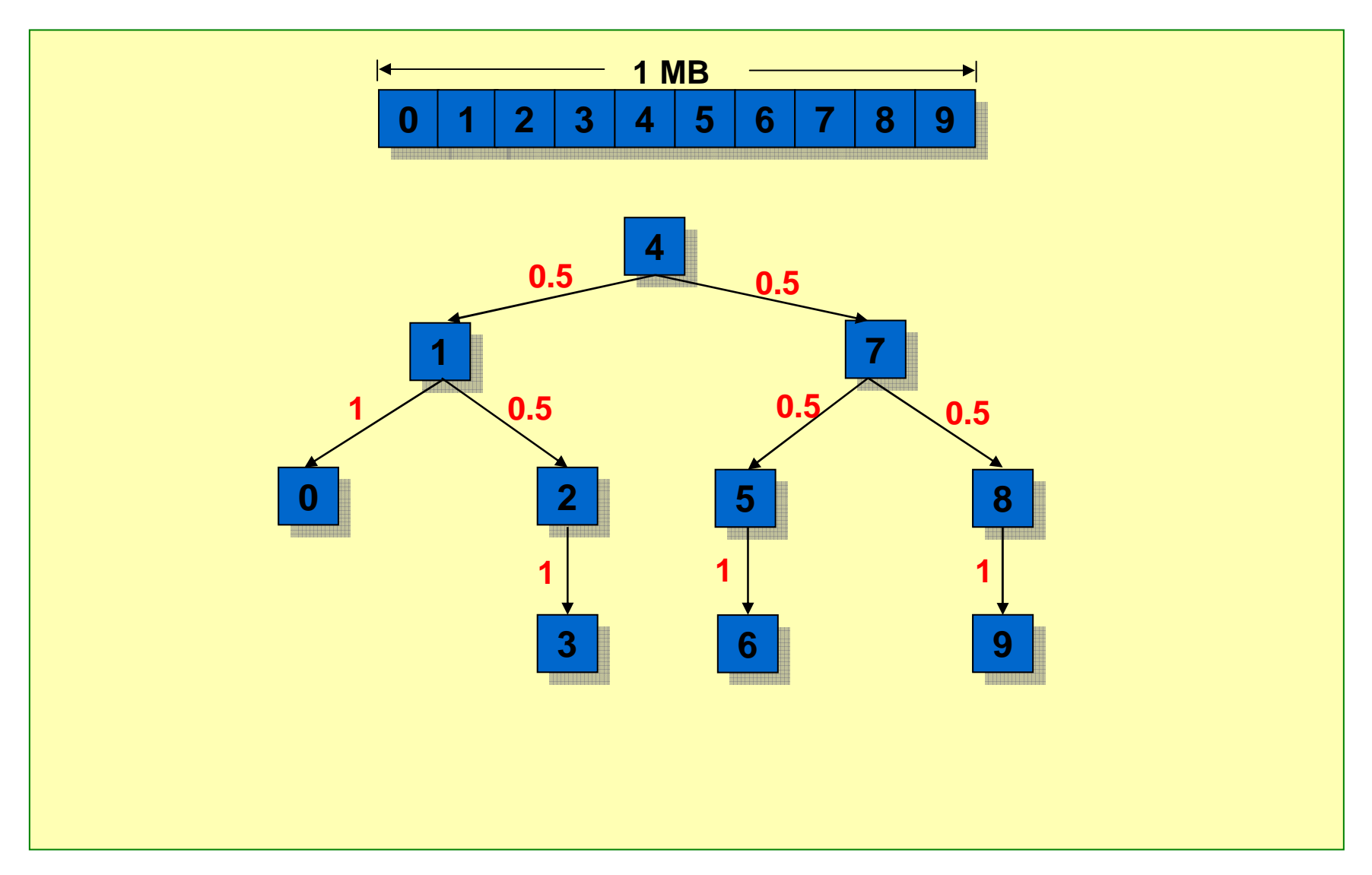

#### **Recap: Block Streaming for Data File Recap: Block Streaming for Data File**

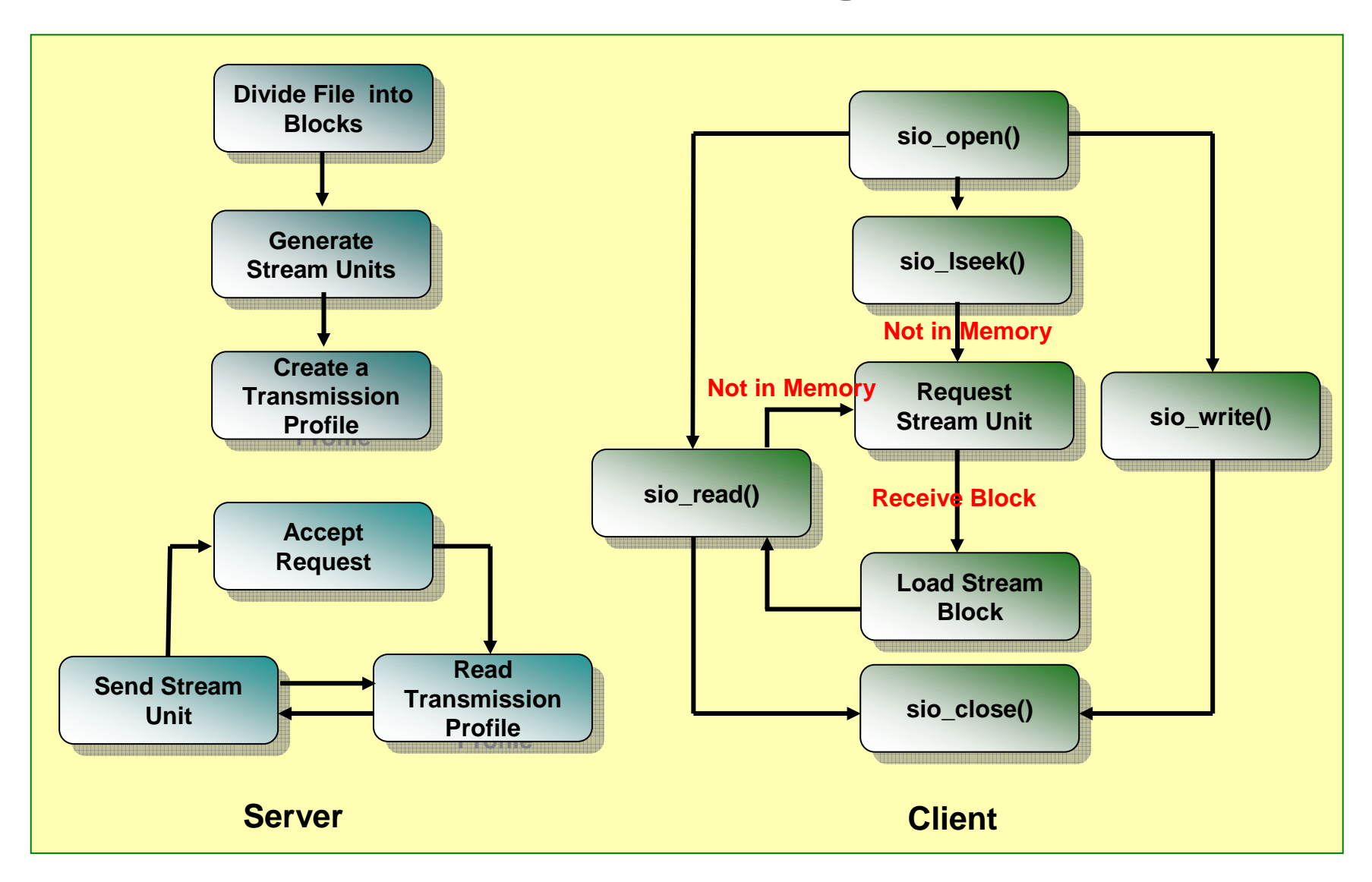

# **Outline Outline**

- **Introduction**
- **Related Work**
- $\bullet$ **Block Streaming**
- **Stream-Enabled Program Files**
- **Stream-Enabled File I/O**
- $\bullet$ **Performance Enhancement**
- $\bullet$ **Experiments and Results**
- **Conclusion**

### **Performance Enhancement Performance Enhancement**

- • **Objectives**
	- **To reduce occurrence of application suspensions**
	- –**To support small memory footprint embedded devices**
- $\bullet$  **Code transformation**
	- **Enforcing block boundaries**
	- **Remapping functions**
- $\bullet$  **Steam unit removal**
	- **Unlinking mechanism**
	- **Stream unit replacement**
- $\bullet$  **Requirement**
	- **Fixed sized stream blocks**

#### **Enforcing Block Boundaries Example Enforcing Block Boundaries Example**

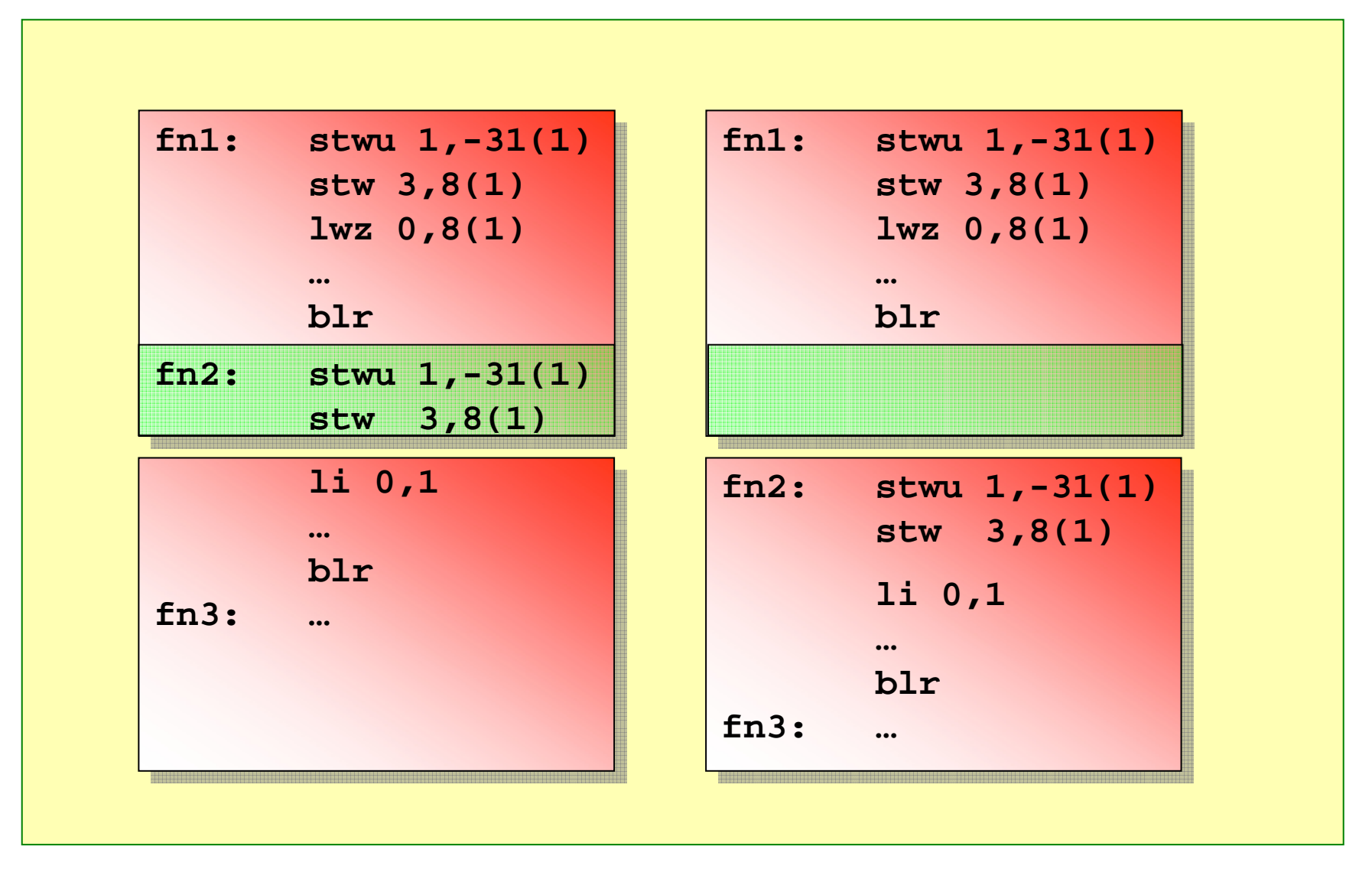

# **Remapping Functions Remapping Functions**

- $\bullet$  **Observations**
	- **Programmer places functions in the file randomly**
	- **Compiler places the functions the same order as written**
	- **Program jumps from block to block**
	- **Higher occurrence of software suspensions**

### **Remapping Function Example**

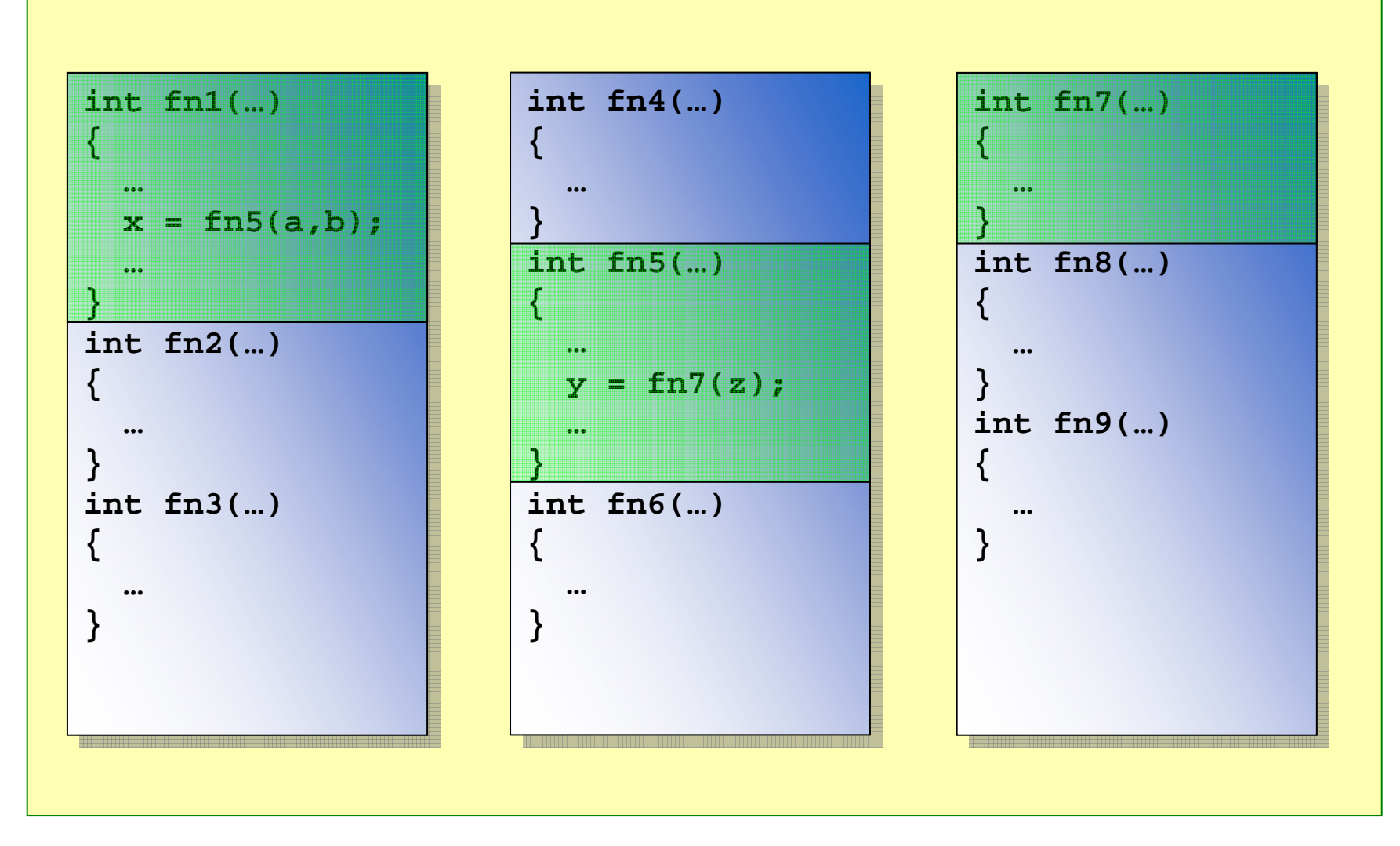

# **Unlinking Mechanism Unlinking Mechanism**

- **Linking**
	- **Run efficiently, no code checking**
- $\bullet$  **Unlinking**
	- **Remove blocks**
	- **Need to know location of incoming branches to the block to be removed**

#### **Unlinking Mechanism Example**

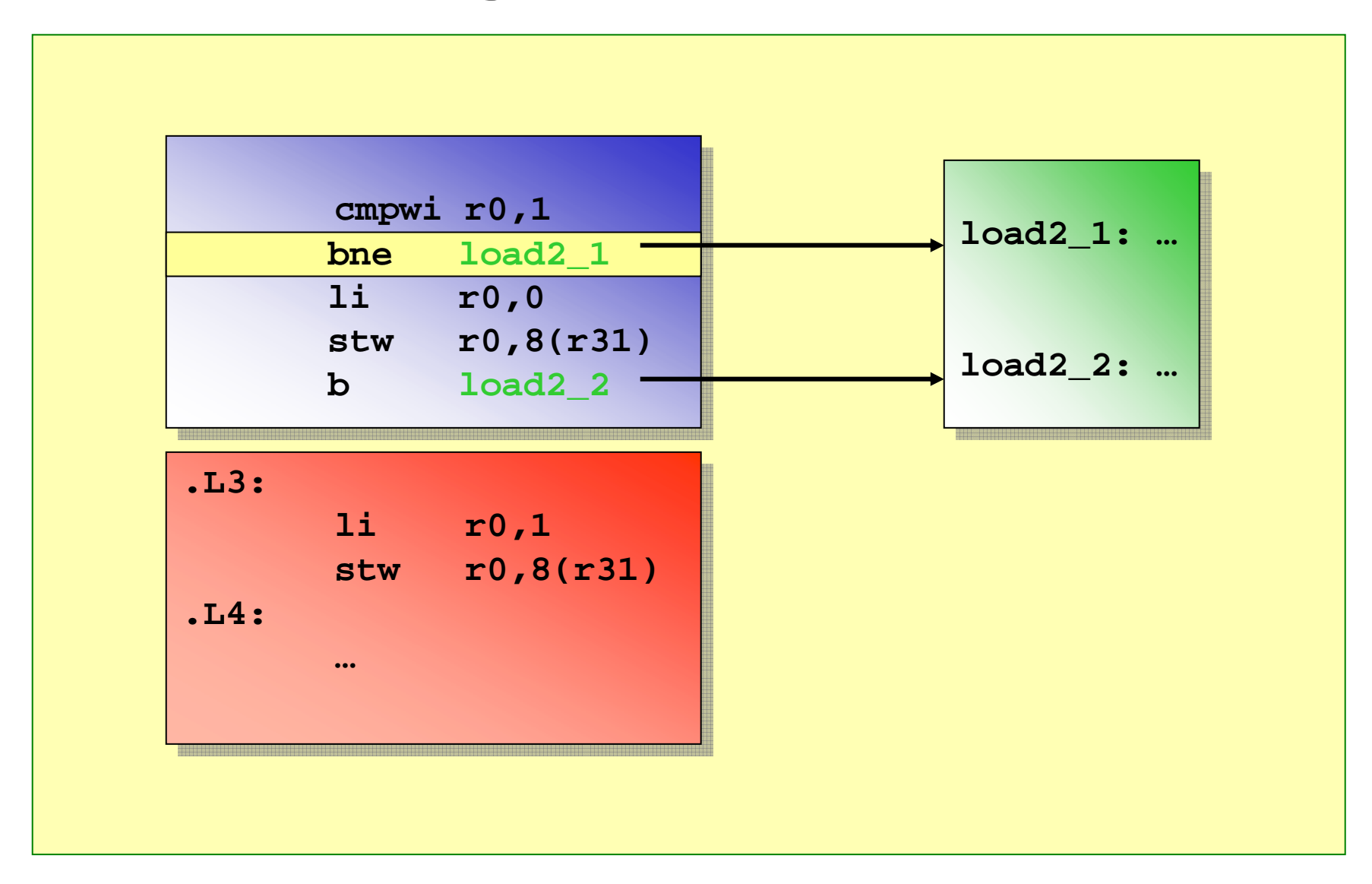

### **Stream Unit Replacement Stream Unit Replacement**

- $\bullet$  **Objective**
	- **Reduce number of retransmissions**
- $\bullet$  **Example**
	- **Game application (e.g., Doom)**
		- **6 MB**
		- **6 blocks, 1MB each**
	- **PDA with 3 MB memory available**
	- **3 Blocks, 1 MB each**

# **Stream Unit Replacement Example Stream Unit Replacement Example**

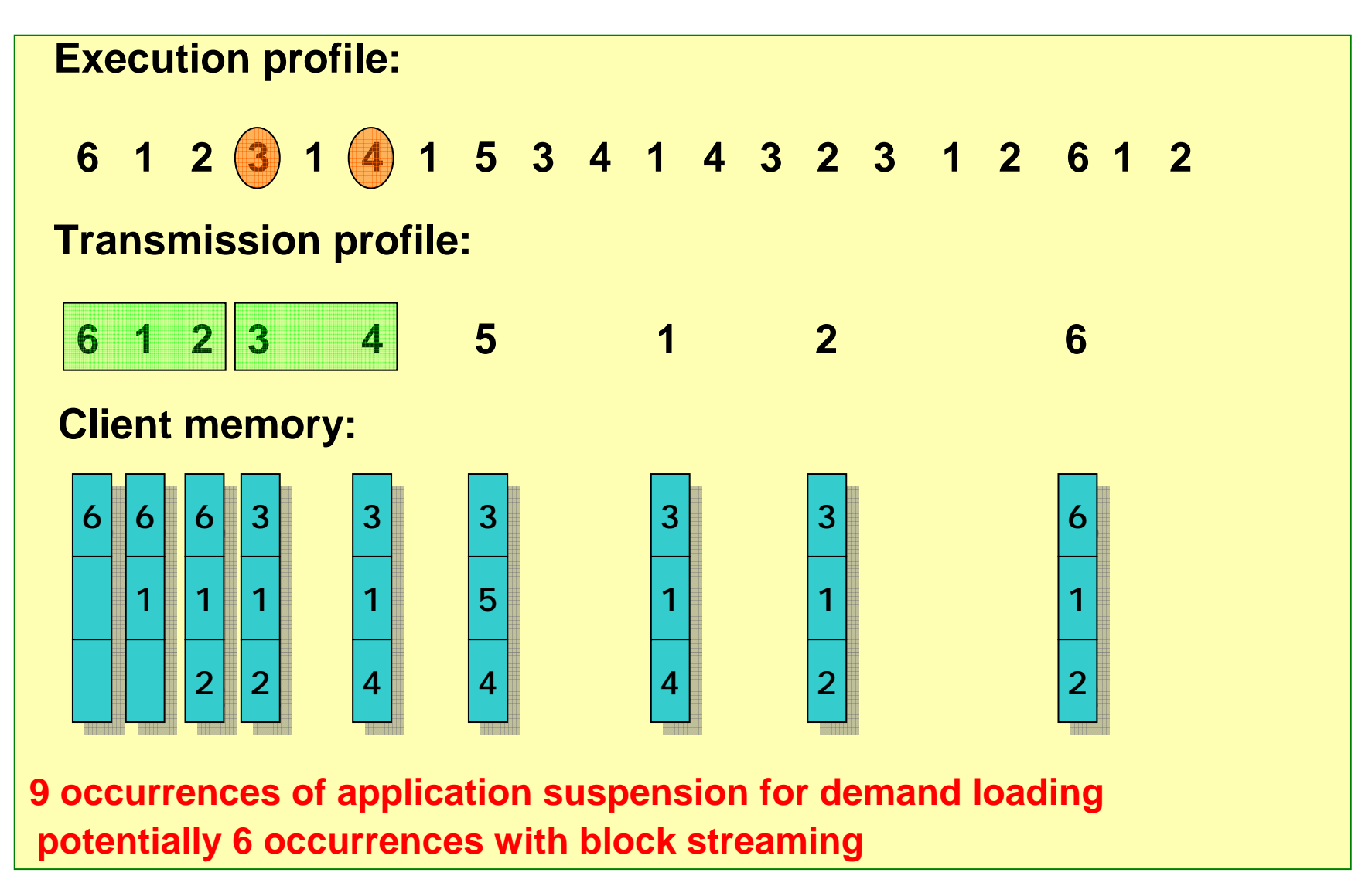

# **Outline Outline**

- **Introduction**
- **Related Work**
- $\bullet$ **Block Streaming**
- **Stream-Enabled Program Files**
- **Stream-Enabled File I/O**
- **Performance Enhancement**
- $\bullet$ **Experiments and Results**
- **Conclusion**

### **Experiments and Results Experiments and Results**

- **Hardware setup**
- $\bullet$ **Stream-enabled program file (SPF)**
- $\bullet$ **Stream-enabled file I/O (SIO)**
- $\bullet$  **Stream-enable program with stream-enabled file I/O**

### **Simulation Environment**

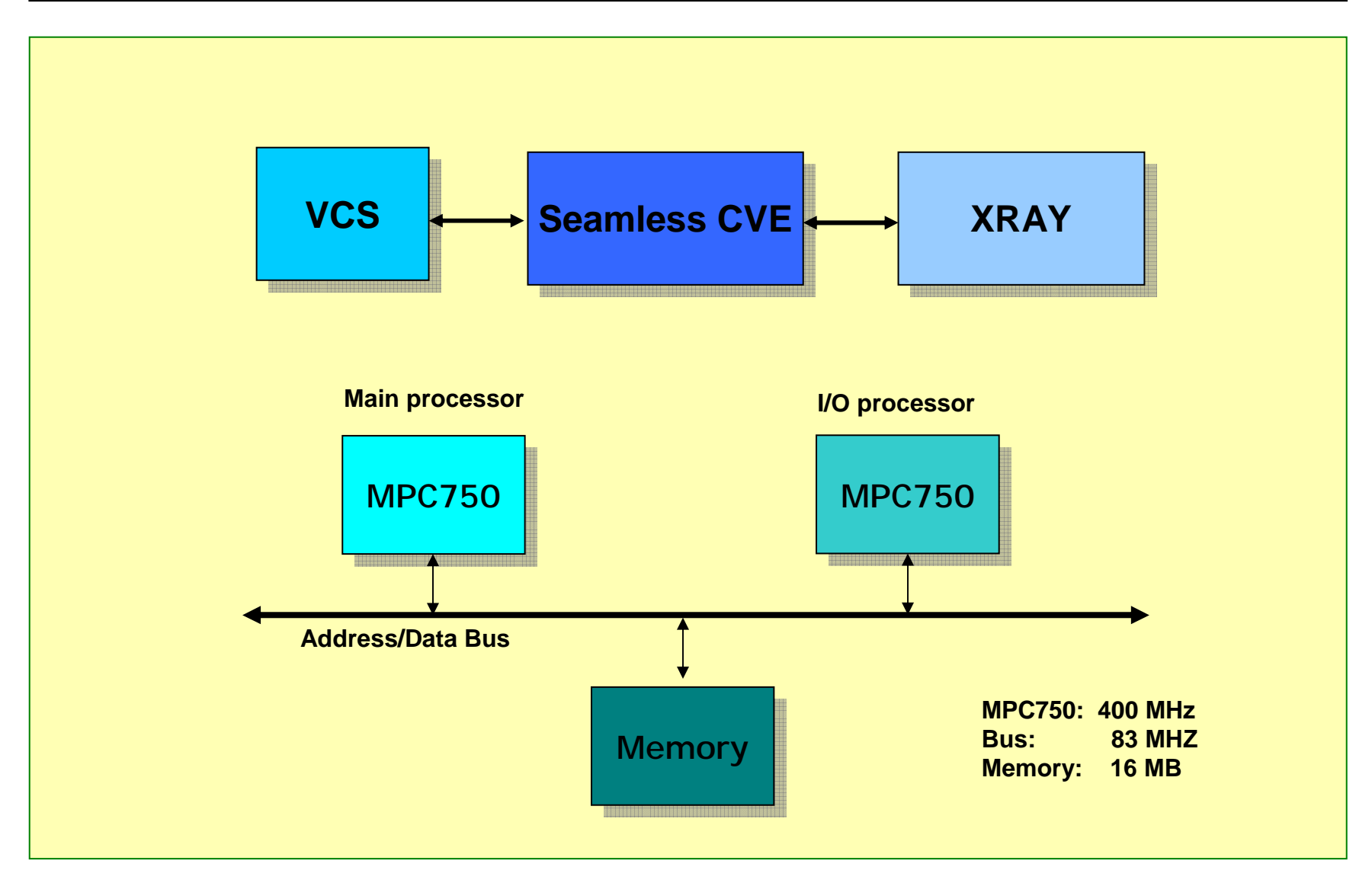

#### **MBX860 Board Environment MBX860 Board Environment**

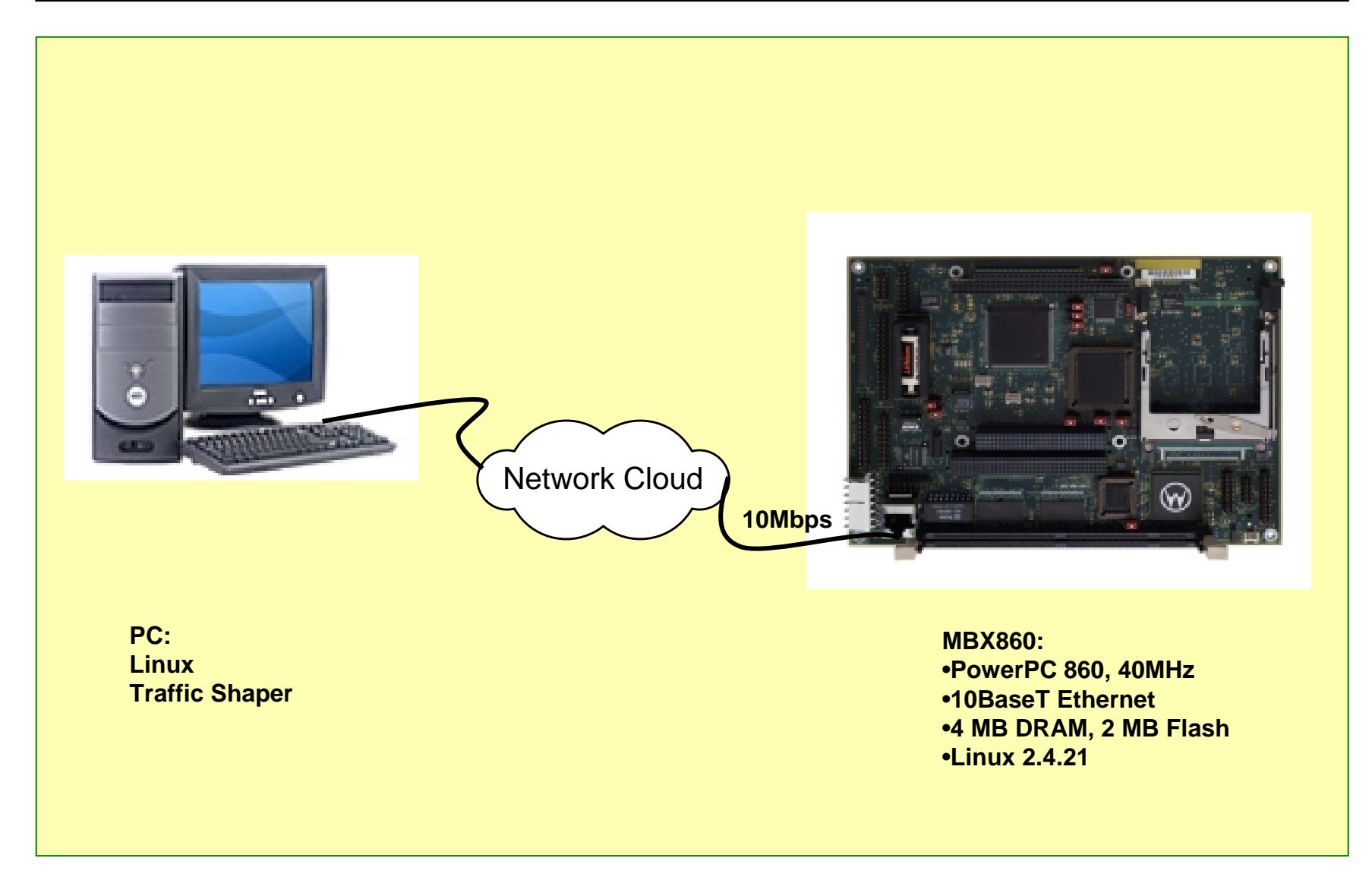

## **Code Size Code Size**

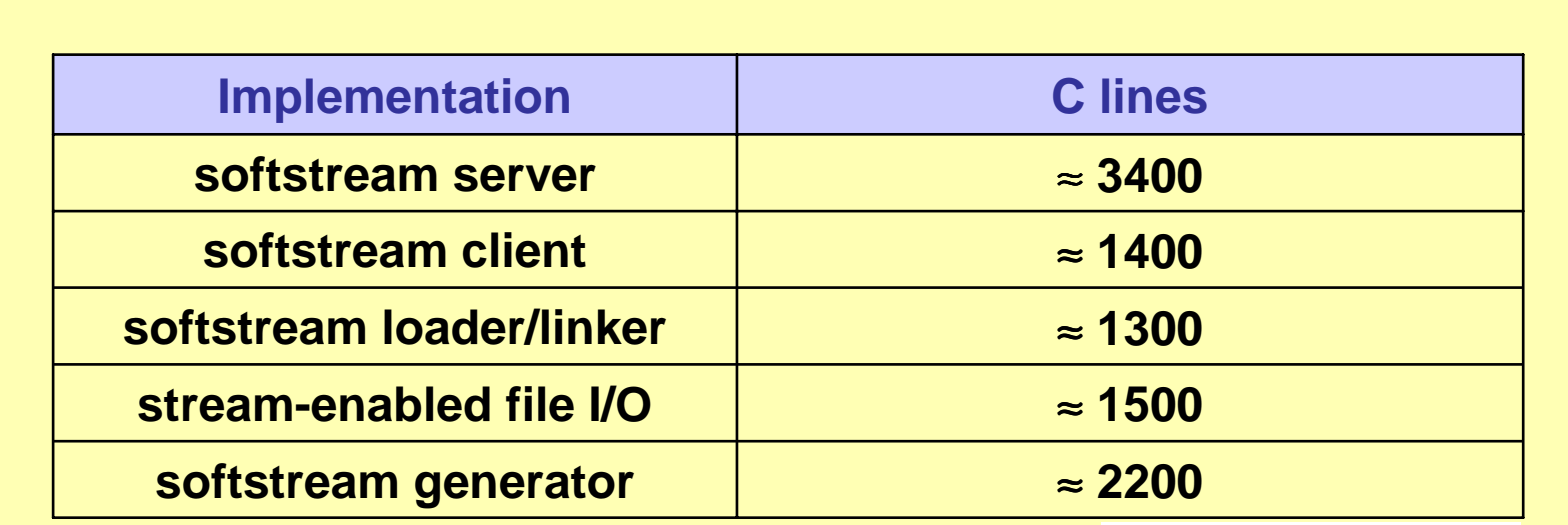

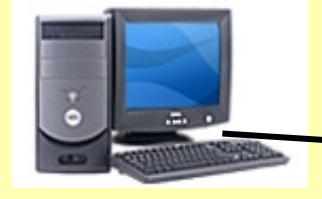

**Server: softstream server softstream generator**

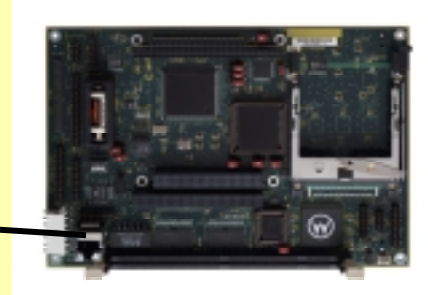

**Client: softstream client softstream loader/linker stream-enabled file I/O**

#### **SPF Overhead (1) SPF Overhead (1)**

- $\bullet$  **Overhead per off-block branch**
	- **Bandwidth 4 bytes (location of the branch)**
	- **Memory 20 bytes (12 bytes for block table, 4 bytes for instruction, 4 bytes for location)**

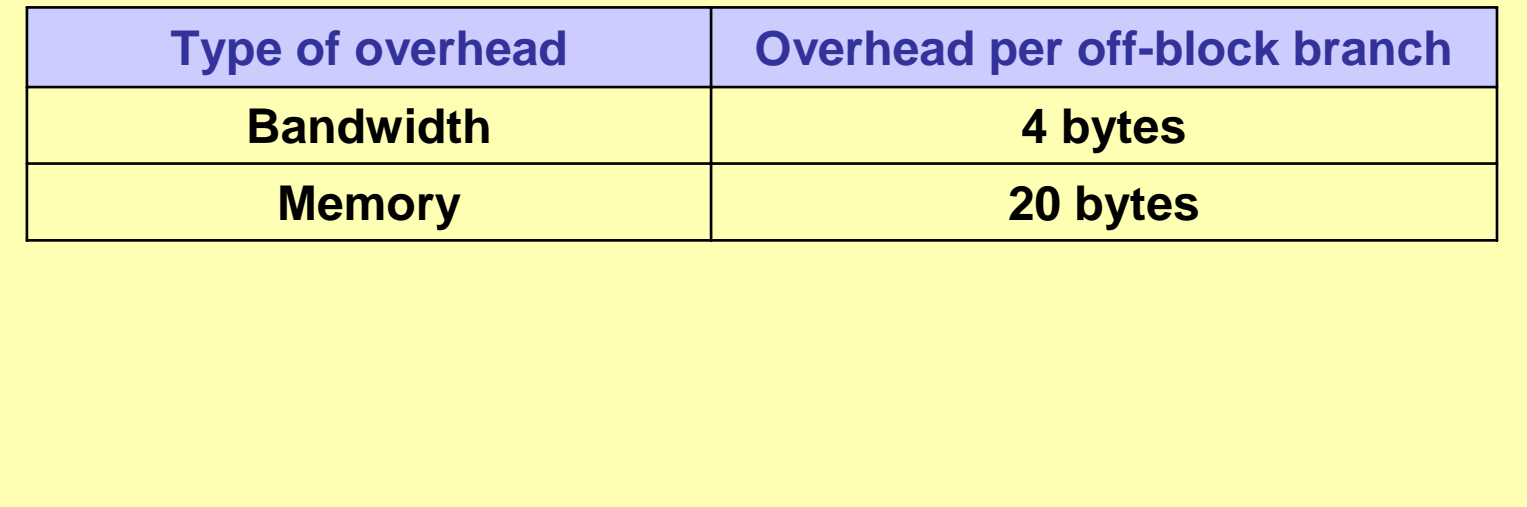

#### **SPF Overhead (2) SPF Overhead (2)**

 **Overhead per block**  $\bullet$  **Bandwidth: 12 bytes for headers + 4\*n Memory: 20\*n** – **n = number of off-block branches**32 bits  $32 \text{ bits }$ 32 bits **Stream-Enabling** Stream Unit ID Code Size **Information Size** Payload

# **SPF Simulation Scenario**

- **Adaptive autonomous robot exploration**
- $\bullet$  **Impossible to write and load software for all possible environments**
- **The mission control needs to update the robot software over a 128Kbps link**
- $\bullet$ **The new code is 10MB**
- $\bullet$ **The robot does not need all 10MB initially**
- $\bullet$  **The robot must run the software to react to the new environment within 120 s**

# **SPF Simulation Results**

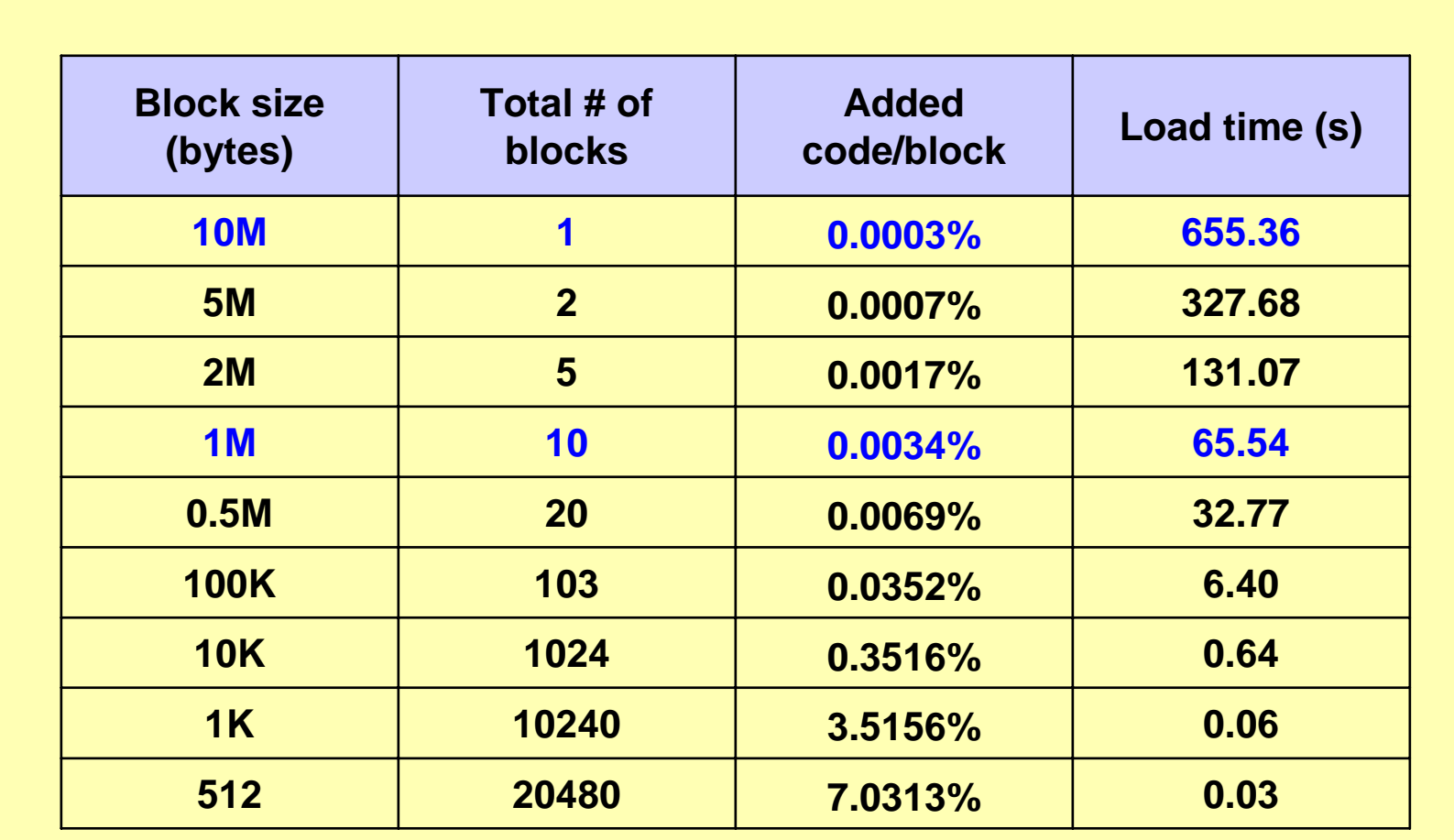

# **SPF MBX860 Board Results**

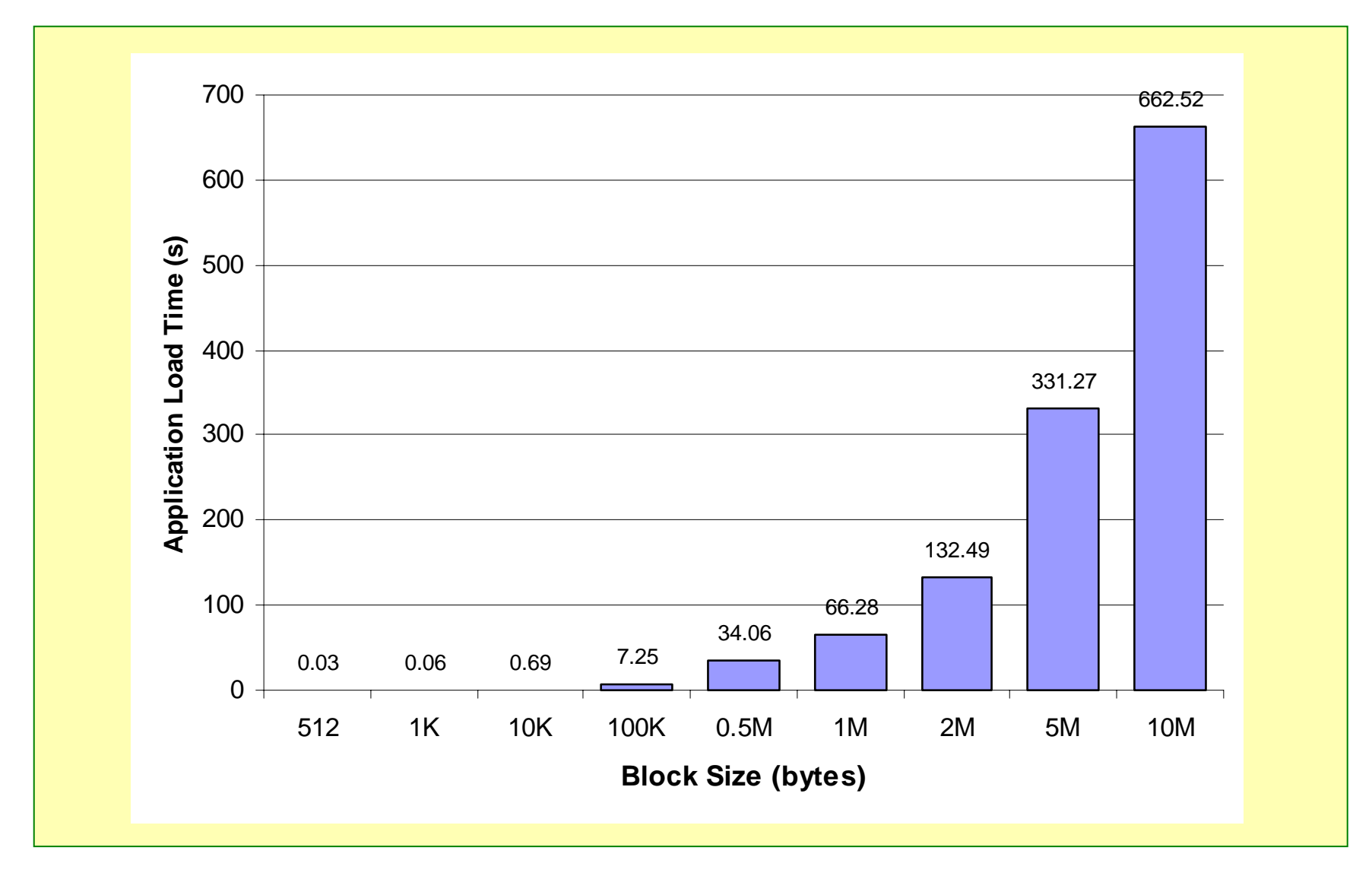

### **Stream-Enabled Program File Results**

- **Sending the whole software takes over 10 minutes: the deadline is missed**
- **Using software streaming with the first blocks of size of 1MB, the new software can be executed within 66 seconds: the deadline is met**
- **The application load time improves by a factor of** <sup>≈</sup> **10X**
- **Function streaming can potentially achieve the same result**

**But function streaming lacks file I/O support**

#### **Stream-Enabled File I/O (SIO)**

- $\bullet$  **Overhead per block**
	- **Bandwidth 8 bytes (Stream Unit ID, Data Size)**
	- **Memory 4 bytes (Entry in Block Table)**

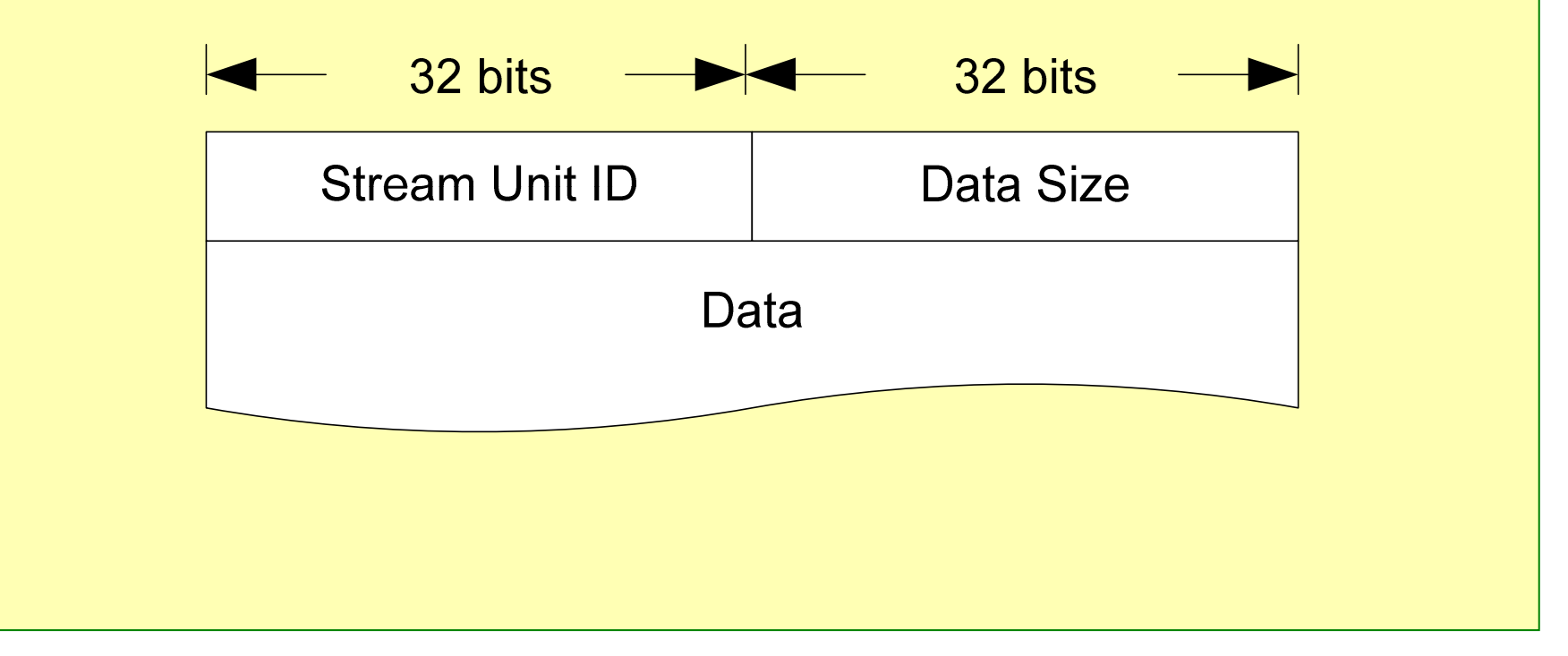

# **SIO Board Experiment (1) SIO Board Experiment (1)**

- **File size 1 MB**
- **Benchmarks**
	- **Seq: read data sequentially**
	- **Rand 1K: read 1KB randomly**
	- **Stat: calculate various statistical values of distinct pieces the data**
	- **BSearch: find a specific value in the file using a binary search algorithm**
- $\bullet$  **Implementations**
	- **DD using Linux TCP 1.0 for NET4.0, NFS version 3, SIO**

### **SIO Board Results (1) SIO Board Results (1)**

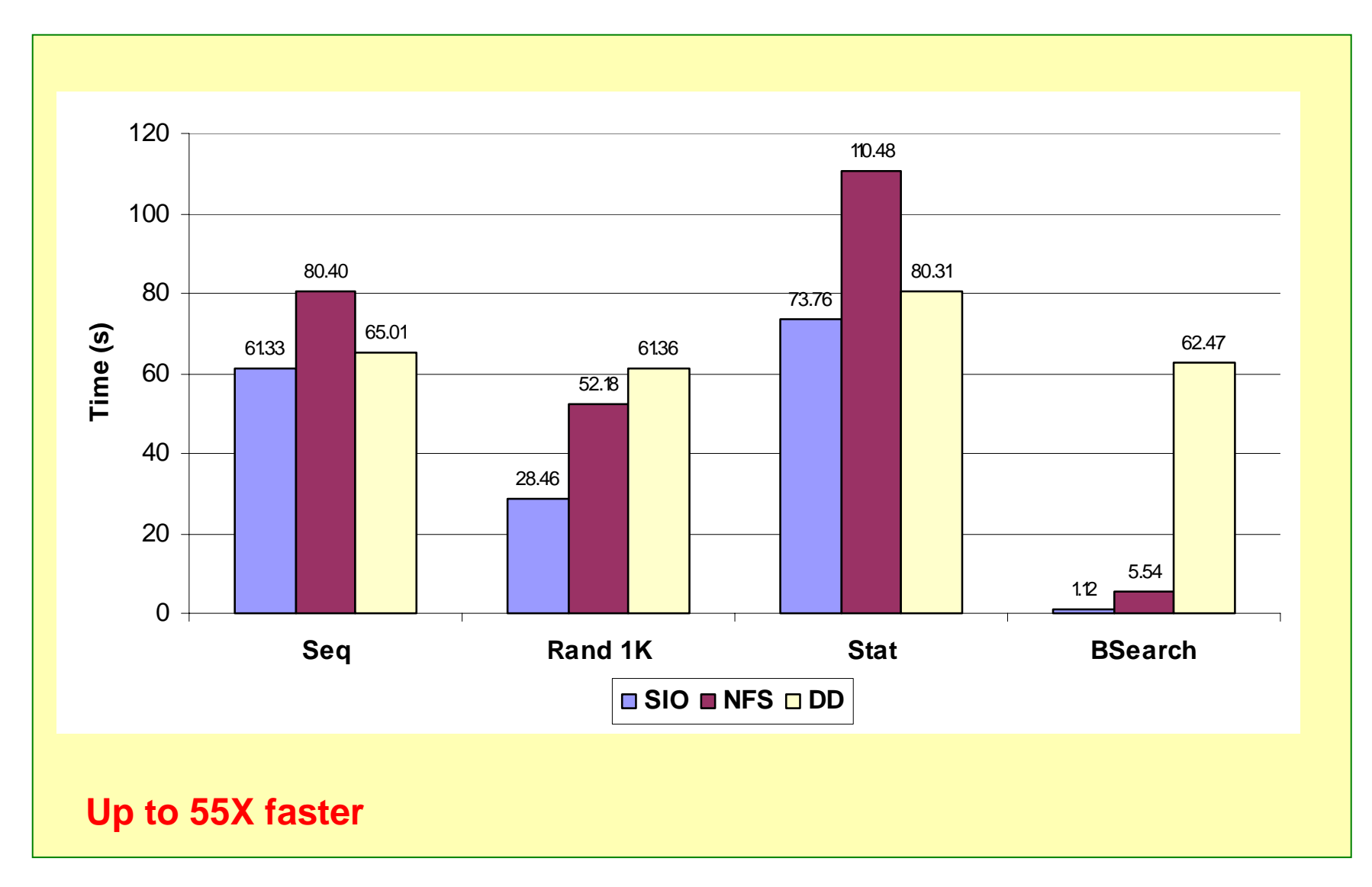

### **SIO Board Experiment (2) SIO Board Experiment (2)**

- $\bullet$  **Data acquisition**
	- **Read a certain amount of data from a 1 MB file**
	- **Link speed 128 Kbps**

# **SIO Board Results (2) SIO Board Results (2)**

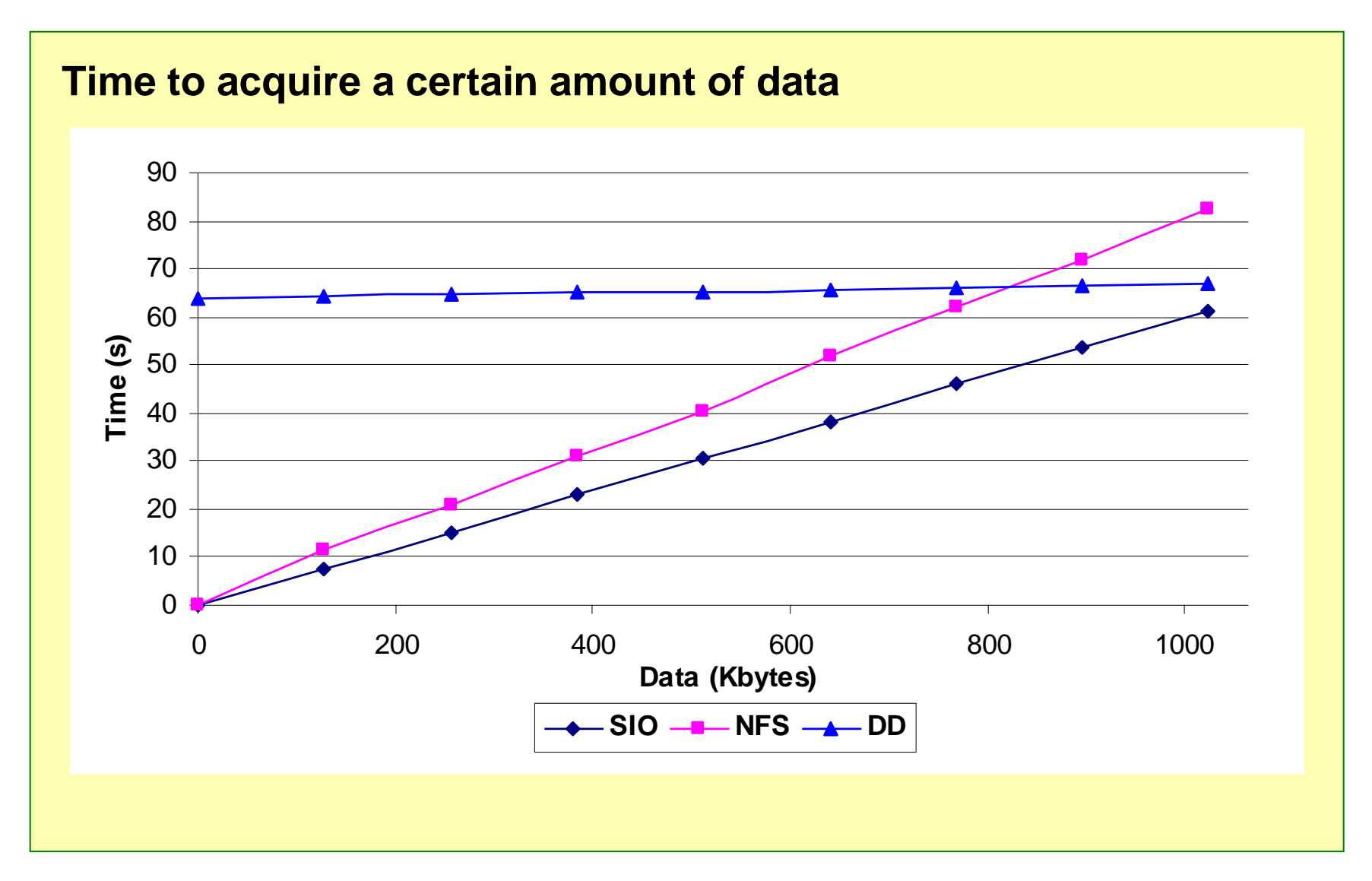

## **SIO Board Experiment (3) SIO Board Experiment (3)**

- $\bullet$  **Data utilization (Kbytes per second)**
	- **How fast data being consumed**
	- **Process a 1 MB file using various data utilization rates**
	- **Link speed 128 Kbps**

#### **SIO Board Results (3) SIO Board Results (3)**

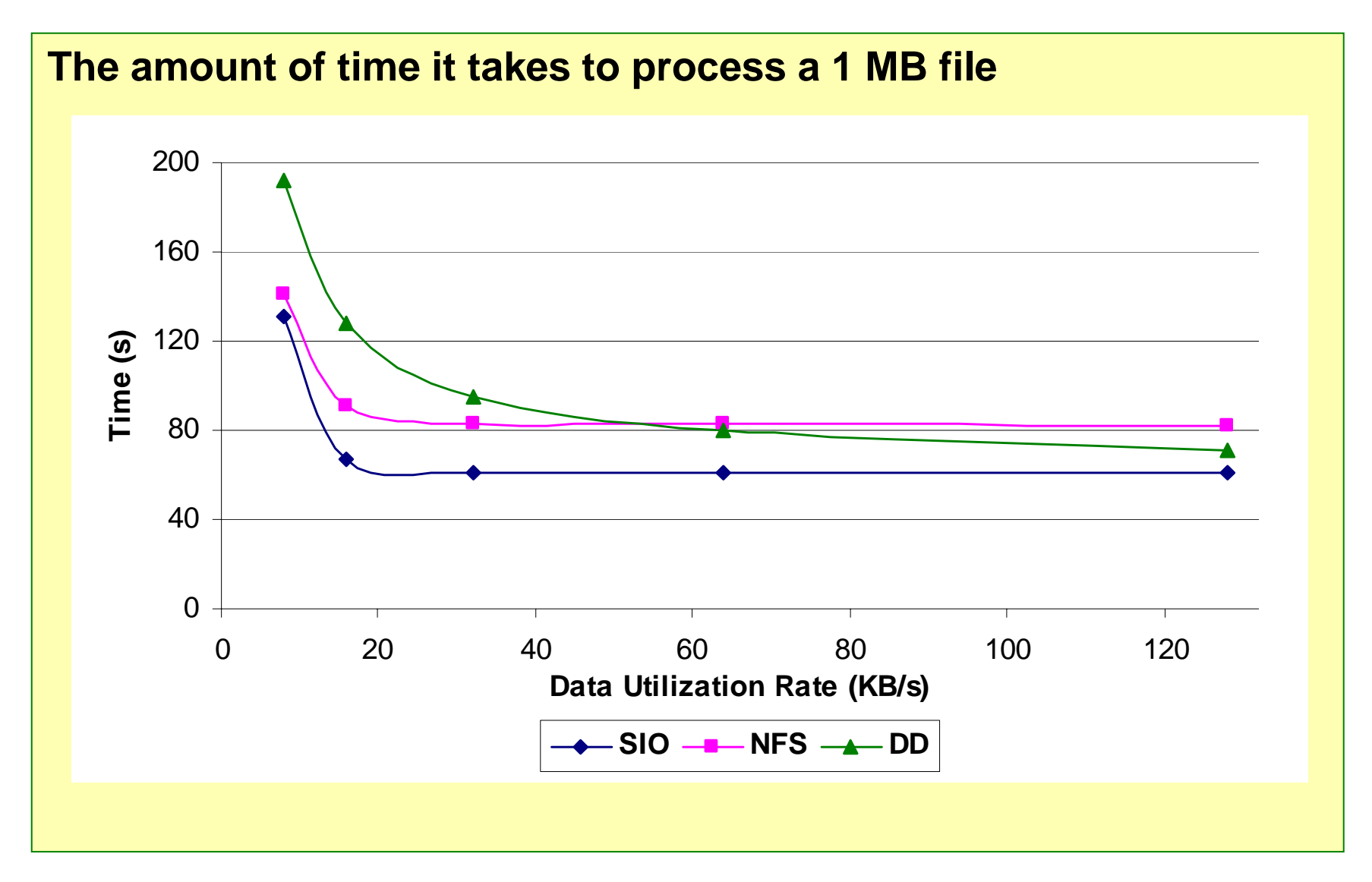

# **Stream-Enabled Application Experiment Enabled Application Experiment**

- **Game application**
- $\bullet$ **Program size 512 KB**
- $\bullet$ **Data size 1 MB**
- $\bullet$  **128 KB code and 256 KB data needed for the first scene**
- **Stream-enabled program file (SPF) embeds data inside program**
- •**Implementation: SIO+SPF, SPF, NFS, DD**

#### **Stream-Enabled Application Results**

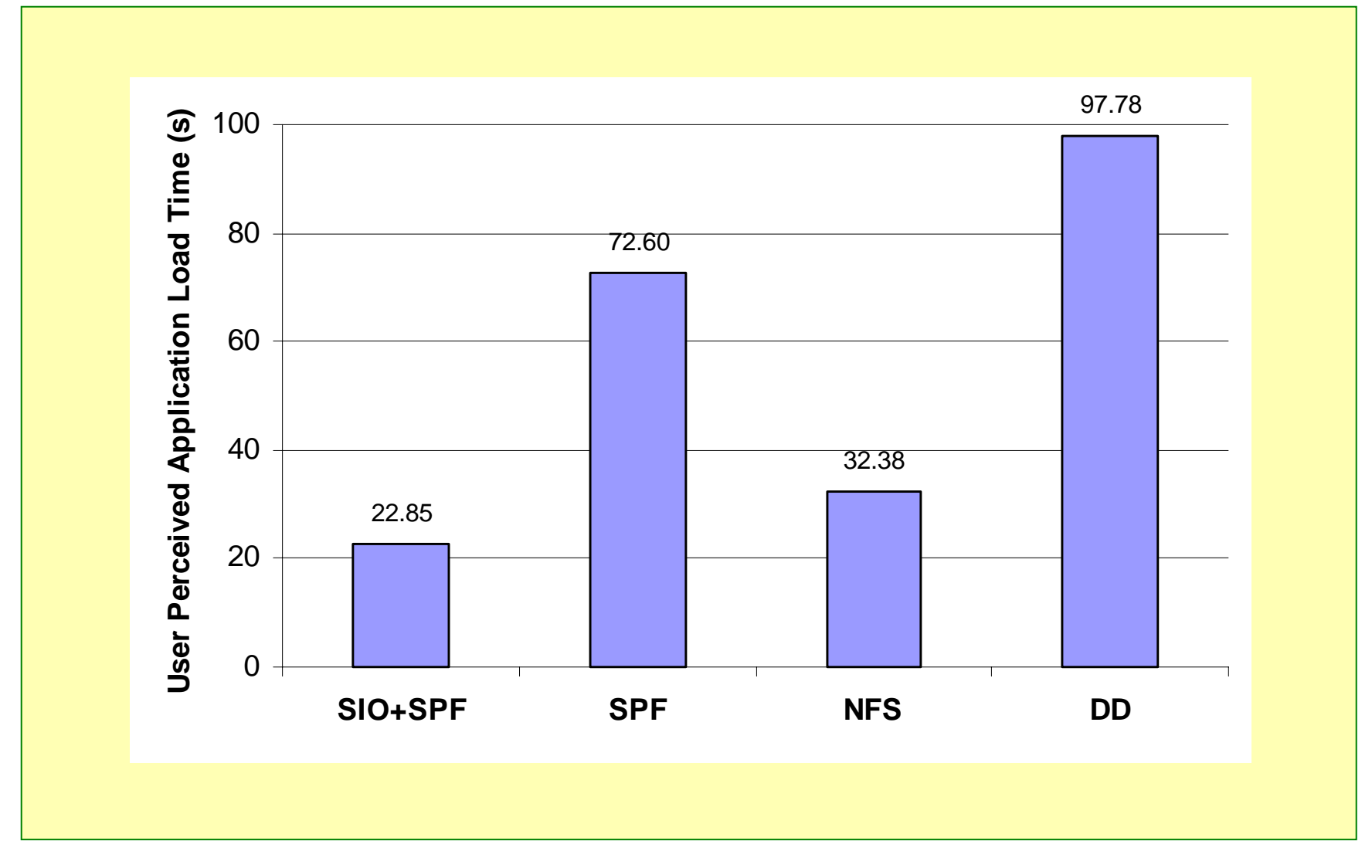

# **Conclusion Conclusion**

- **Reduce application load time by enabling execution while transferring (10X)**
- **Lower application suspension time by profiling**
- $\bullet$  **Reduce the occurrence of application suspensions**
- **Support small memory footprint embedded devices**
- **Provide stream-enabled file I/O (55X)**

### **Publications Publications**

- • **Kuacharoen, P. and Mooney, V., "Memory management for embedded devices using software streaming," to be published in** *Proceedings of the Mobility Conference & Exhibition***, Aug. 2004.**
- • **Akgul, B., Mooney, V., Thane, H., and Kuacharoen, P., "Hardware Support for Priority Inheritance," in** *Proceedings of the IEEE Real-Time Systems Symposium***, pp.246-254, Dec. 2003.**
- • **Kuacharoen, P., Mooney, V., and Madisetti, V., "Software streaming via block streaming," in the book** *Embedded Software for SoC***, edited by Jerraya, A., Yoo, S., Verkest, D. and Wehn, N., Boston, MA: Kluwer Academic Publishers, pp. 435-448, Sep. 2003.**
- • **Kuacharoen, P., Mooney, V., and Madisetti, V., "Software streaming via block streaming," in** *Proceedings of the Design Automation and Test in Europe***, pp. 912-917, Mar. 2003.**
- • **Kuacharoen, P., Shalan, M., and Mooney, V., "A congurable hardware scheduler for real-time systems," in** *Proceedings of the International Conference on Engineering of Recongurable Systems and Algorithms***, pp. 96-101, June 2003.**
- • **Kuacharoen, P., Akgul, T., Mooney, V., and Madisetti, V., "Adaptability, extensibility, and exibility in real-time operating systems," in** *Proceedings of the EUROMICRO Symposium on Digital Systems Design***, pp. 400-405, Sep. 2001.**
- • **Akgul, T., Kuacharoen, P., Mooney, V., and Madisetti, V., "A debugger RTOS for embedded systems," in Proceedings of the 27th EUROMICRO Conference, pp. 264-269, Sep. 2001.**
## **Patents Patents**

- • **Kuacharoen, P., Mooney, V., and Madisetti, V., "Methods and systems for transmitting application software,"** *U.S. Patent Application 20040006637***, Jan. 2004.**
- • **Kuacharoen, P., Akgul, T., Mooney, V., and Madisetti, V., "Dynamic operating system,"** *U.S. Patent Application 20030074487***, Apr. 2003.**
- • **Akgul, T., Kuacharoen, P., Mooney, V., and Madisetti, V., "Debugger operating system for embedded systems,"** *U.S. Patent Application 20030074650***, Apr. 2003.**

## **Security: Issues not Addressed Security: Issues not Addressed**

- **Network security**
	- **Stream applications from trusted site**
	- **SSL**
	- **Certificate**
- $\bullet$ **Memory protection**

## **Questions? Questions?**

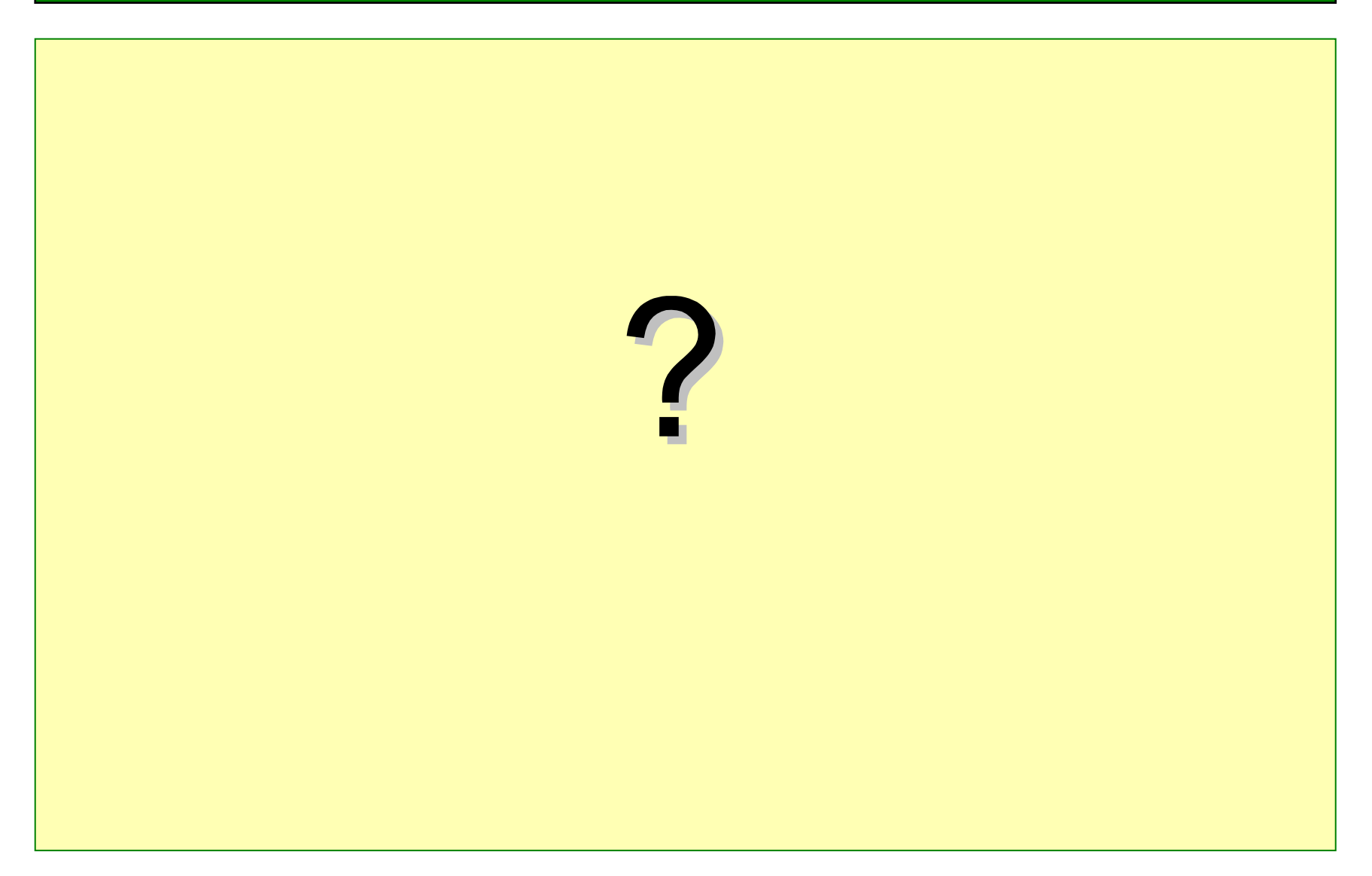